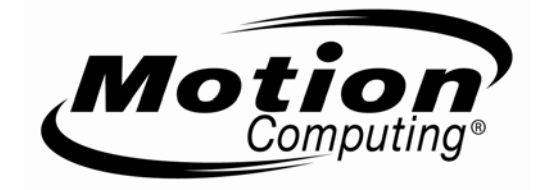

## **Safety and Regulatory Guide**

*For Motion Tablet PCs and Accessories* 

**Product Safety Information Safety Compliance Notices Regulatory Notices** 

## **Guide de sécurité et de réglementation**

*Pour PC tablettes et accessoires Motion* 

**Informations relatives à la sécurité du produit Avis de conformité aux normes de sécurité Avis relatifs aux réglementations** 

## **Sicherheits- und Vorschriftshandbuch**

*Für Motion Tablet PCs und Zubehör* 

**Produktsicherheitshinweise Sicherheitseinhaltungserklärung Vorschriftseinhaltungserklärung** 

# **Table of Contents**

 $\it{jj}$ 

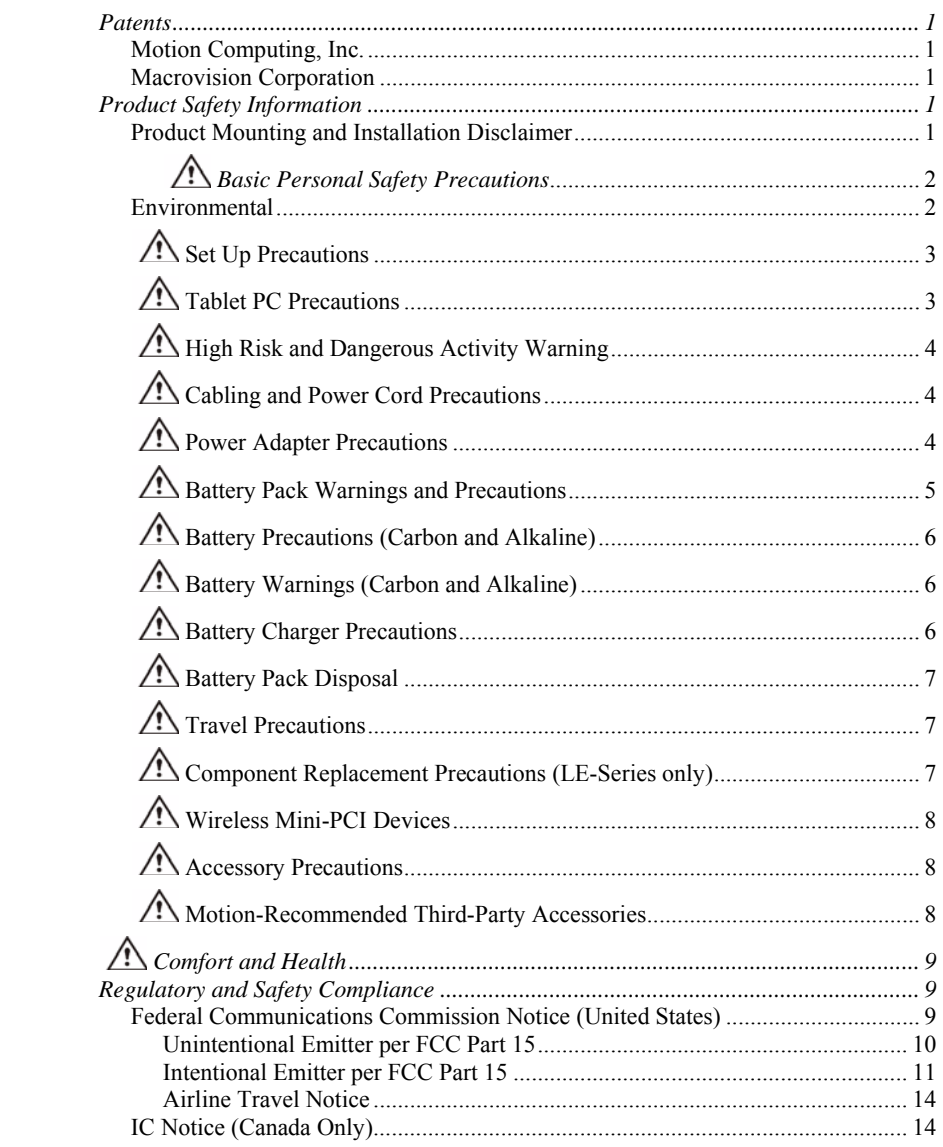

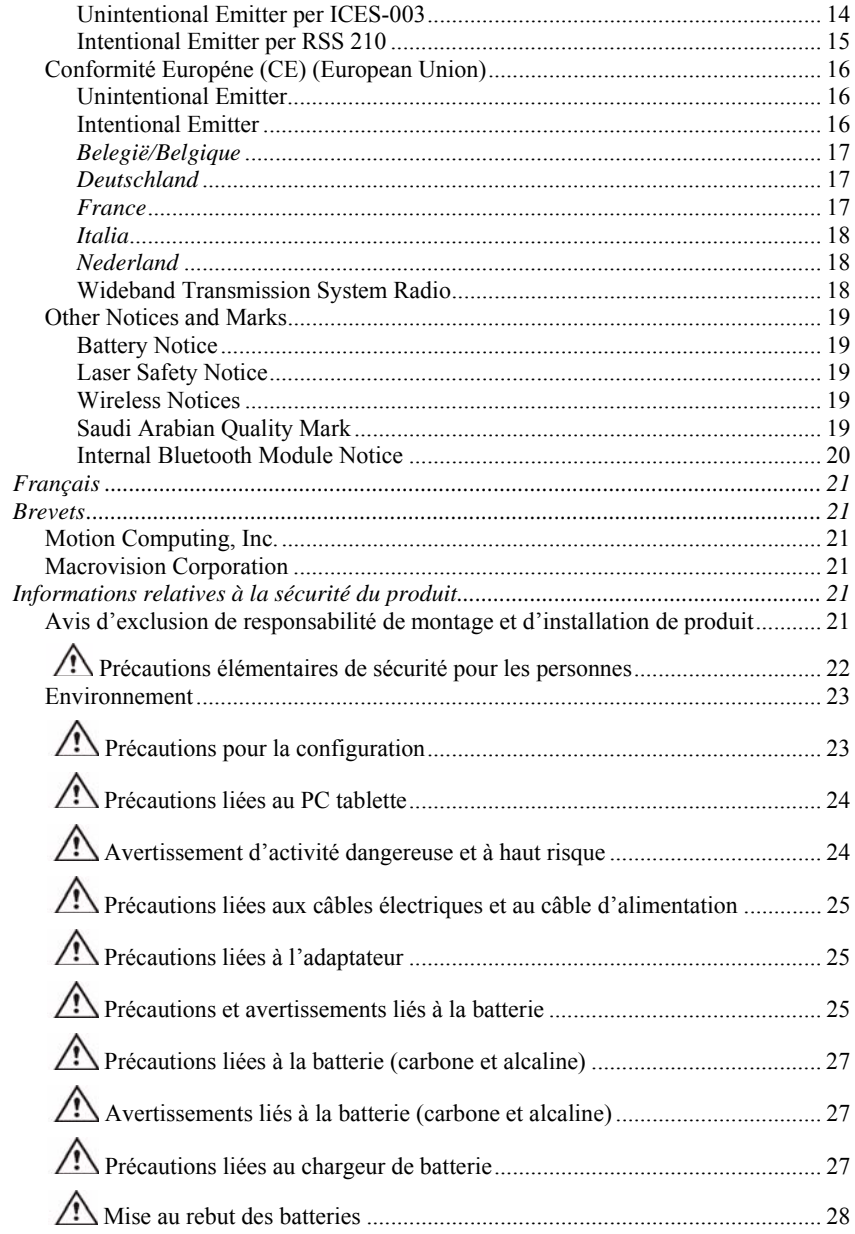

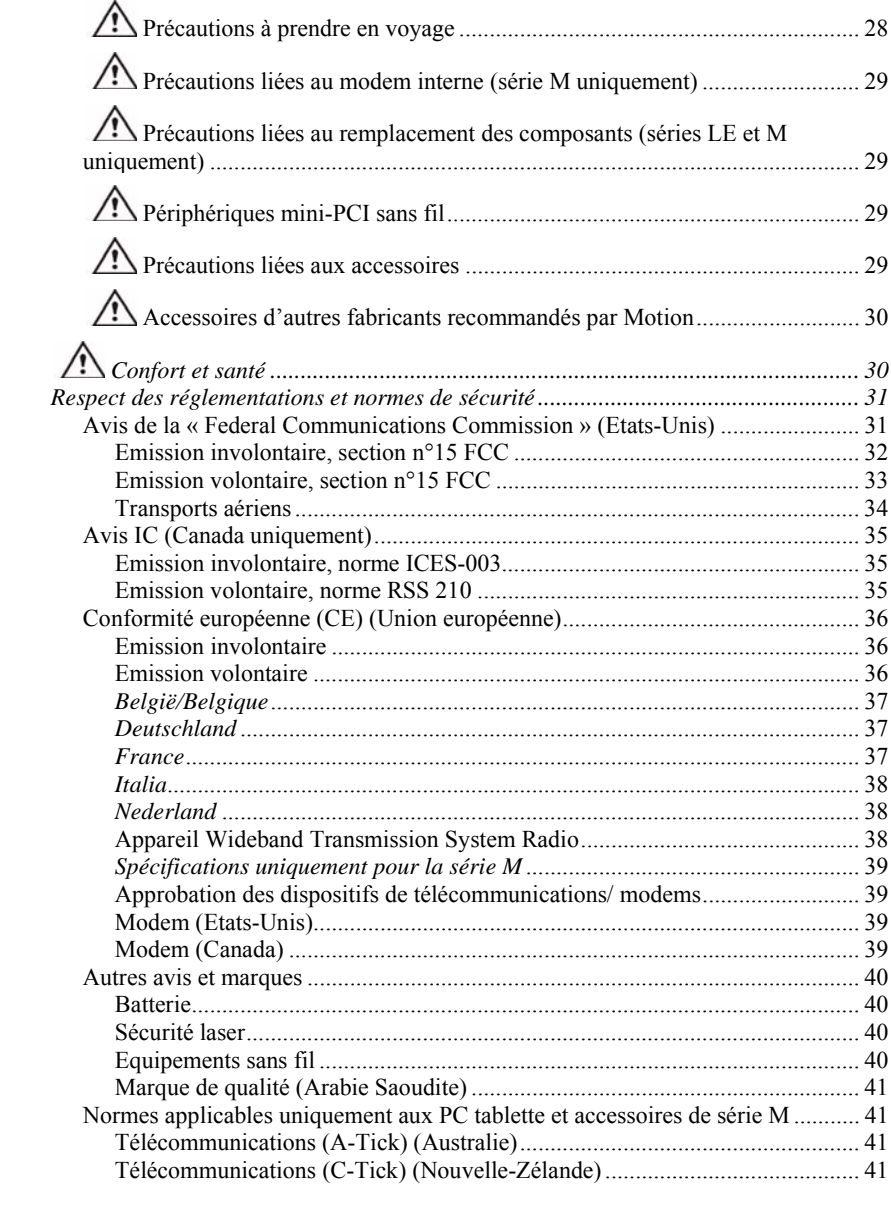

 $i\nu$ 

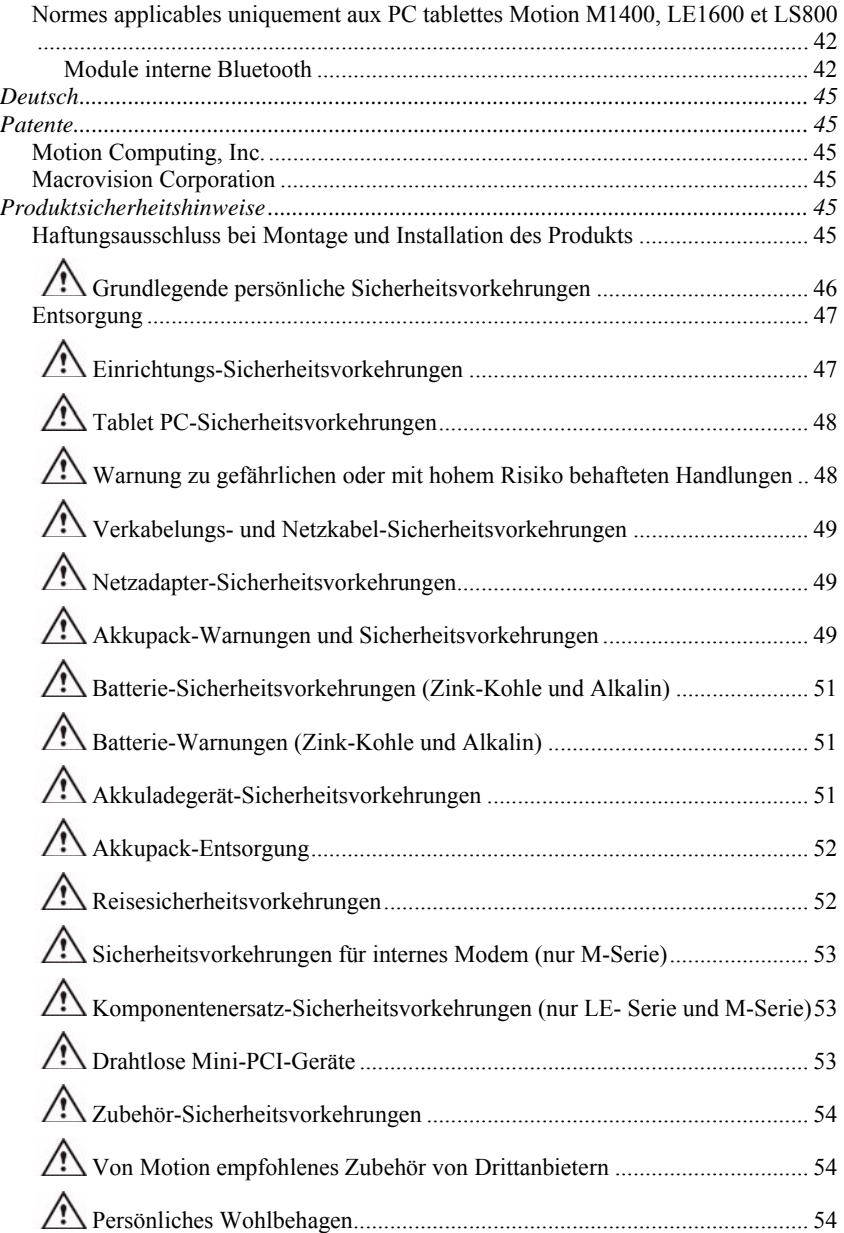

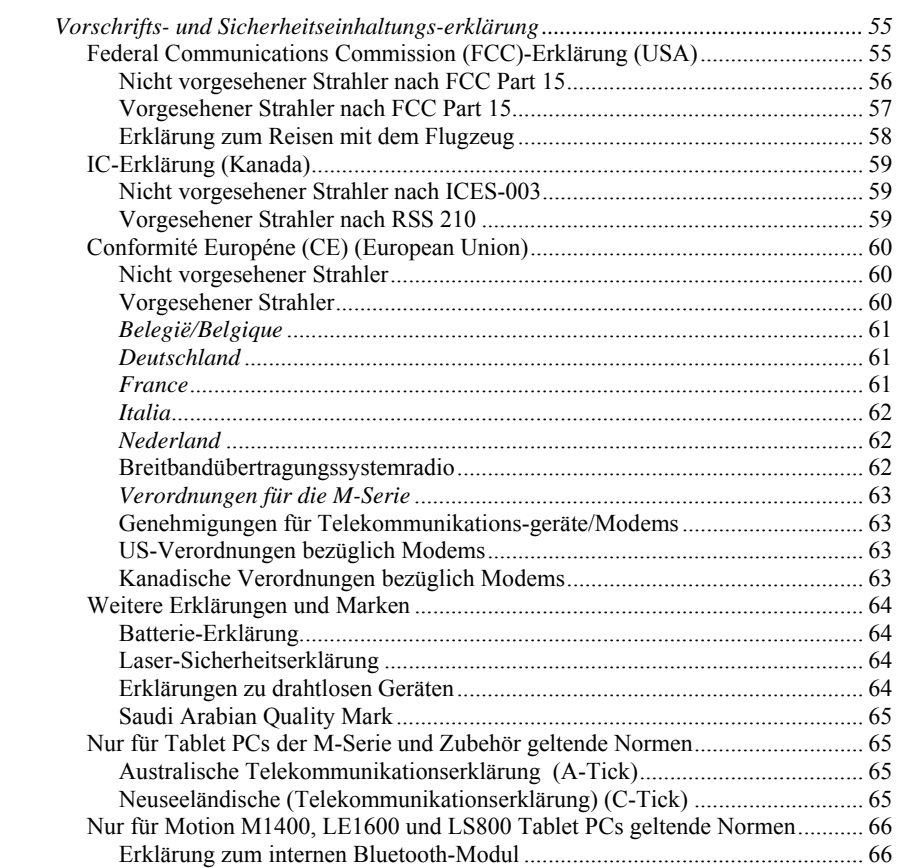

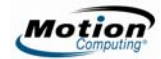

### **Patents**

### *Motion Computing, Inc.*

For more information, see www.motioncomputing.com/info/patents.asp.

### *Macrovision Corporation*

This product incorporates copy protection technology that is protected by U.S. and foreign patents, including patent numbers 5,315,448 and 6,836,549 and other intellectual property rights. The use of Macrovision's copy protection technology in the product must be authorized by Macrovision. Reverse engineering or disassembly is prohibited.

# **Product Safety Information**

Motion<sup>TM</sup> Tablet PCs and accessories are designed to optimize safety, minimize strain, and withstand the rigors of portability. However, to further reduce the risk of personal injury or damage to the unit, certain precautions should be observed. The information in this document applies to the Motion Computing LE-Series and LS-Series Tablet PCs unless noted otherwise.

### *Product Mounting and Installation Disclaimer*

Motion Computing shall not be liable under any theory of liability (including, without limitation, contract, tort or statutory law) for any loss, damage, personal injury, or other damage of any nature (including, without limitation, direct, special, incidental or consequential damages) arising directly or indirectly as a result of improper or inappropriate placement, installation, or use of its products or any other application. In order to safely install and use Motion<sup>TM</sup> products, full consideration of occupants, systems (e.g., the location of fuel lines, navigation systems, brakes lines, electrical, drive train or other systems), air-bags and other back-up, warning or safety equipment is required. Without limiting the foregoing, Motion<sup>TM</sup> specifically disclaims any responsibility for the placement, use or installation of its products not consistent with (i) the original manufacturer's or governmental or regulatory specifications and recommendations for the environment where the products will be placed, used or installed, (ii) Motion<sup>TM</sup> written product instruction sheets, or (iii) workmanship standards.

### *Basic Personal Safety Precautions*

- Do not attempt to service the Tablet PC nor its components yourself. Perform only those service installations for which Motion provides special instructions, for example, swapping the battery, adding an external battery, changing the hard disk drive (LE-Series only), or changing memory modules. See the Motion web site at www.motioncomputing.com for a list of serviceable accessories for your Tablet PC. To avoid personal injury from electric shock or fire:
	- Completely power down the Tablet PC when replacing memory modules, changing the hard disk drive, cleaning the Tablet PC, its components, or chassis, or performing operations requiring similar steps. To do this, first turn the power off at the power switch, remove the battery, then disconnect the AC adapter from the electrical outlet or from any other type of external power source, such as an external battery
	- Do not operate the Tablet PC near water, for example, near a bathtub, kitchen sink or laundry tub, in a wet basement, by a swimming pool, or in the rain. The cases, portfolios, and other accessories currently offered by Motion are not designed to be water resistant nor water tight. Visit the Motion website to see the most current list of accessories.
	- Do not connect or disconnect any cables or perform maintenance or reconfiguration of this product during an electrical storm.
	- Avoid using the wired modem or LAN during an electrical storm, as a remote risk of electric shock from lightning exists.
	- Do not push foreign objects into air vents or other openings of the Tablet PC or accessories, such as the PCA card slots or the optical disk drive bays. Doing so can short out interior components and may cause fire or electric shock.
	- When installing memory modules, ground yourself by touching a grounded conductive surface, such as a device with a grounded plug. Avoid touching the pins and leads on the memory module or internal circuitry of the Tablet PC.
- If the Motion battery pack leaks and the fluid get in your eyes, do not rub them. Instead, rinse your eyes with clean running water and immediately seek medical attention. Otherwise, eye injury may result.
- If acid leaking from the battery pack contacts your skin or clothing, immediately wash it away with running water. Otherwise, skin inflammation can occur.

### *Environmental*

- The extraction and use of natural resources are required in the production of the equipment you purchased. The equipment may contain hazardous substances that could impact health and the environment if not disposed of using environmental disposal systems available in your region.
- To prevent the dissemination of those substances in our environment and to diminish the impact on the natural resources, we encourage you to use the

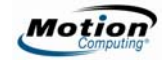

appropriate take-back environmental disposal systems. Those disposal systems will reuse or recycle most of the materials of your end-life equipment in compliance with current environmental conventions.

- The crossed-out wheeled bin symbol prompts you to use those environmental disposal systems.
- If you need more information about collection, disposal, reuse, and recycling systems, please contact your local or regional waste administration.
- Also, you can contact Motion Computing, Inc. for more information about the environmental processes for our products.

## *Set Up Precautions*

- When setting up the Tablet PC in the Motion FlexDock for the LE-Series, Motion MobileDock for the LS-Series, or Desktop Stand place it on a level surface so it does not fall over and damage the unit, docking station, keyboard, connectors, or other components.
- When you move the Tablet PC between environments with very different humidity and/or temperature ranges, allow sufficient time to adjust to the new humidity or temperature.
- Do not drop the Tablet PC or subject it to other mechanical shocks.
- Do not apply heavy pressure to the Tablet PC or subject it to strong impact. Excessive pressure or impact can cause damage to Tablet PC components or otherwise cause malfunctions.
- See the Installation Instructions before connecting to the power supply.
- For important information about mounting and installation of Tablet PCs, see "Product Mounting and Installation Disclaimer" on page 1.

## *Tablet PC Precautions*

- Do not attempt to service the Tablet PC yourself, disassemble nor modify it nor its components. You may damage the unit or its components.
- Operate the Tablet PC at the recommended temperature range of  $+5^{\circ}$ C to  $+35^{\circ}$ C  $(+41^{\circ}$ F to +95<sup>o</sup>F). Store it at a temperature of -20<sup>o</sup>C to +60<sup>o</sup>C (+4<sup>o</sup>F to +140<sup>o</sup>F)
- Certain environments may contain particles or debris that can adhere to the Tablet PC display or to the Tablet PC pen tip. To avoid damaging the display, clean it frequently with the cleaning cloth provided or with a soft cloth. You may spray a window-type cleaner or apply water to the cloth, but do not spray liquids directly on the display.
- Change pen tips regularly, especially if you work in an environment that contains particles or debris. Dropping the pen onto a rough surface may damage the pen tip or embed particles in it that can damage the Tablet PC display. For instructions about changing the pen tips, refer to the *Motion Tablet PC User Guide* found on the Tablet PC or go to the Motion website at www.motioncomputing.com to download the latest version of this *Guide.*

■ Store the pen in the pen bay of the Tablet PC. Carrying it in a pocket, toolbox, or similar receptacle that contains particles or debris may damage the pen tip or embed particles in it that can damage the Tablet PC display.

## *High Risk and Dangerous Activity Warning*

■ This computer system is not intended to be used as a medical device or for use in high-risk or dangerous activities, including without limitation, the operation of nuclear facilities, aircraft navigation or communications systems, hospital or medical operations, air traffic control machines, treating, diagnosing, or monitoring patients, or for any other uses where the failure of the computer system could lead to death, personal injury, or severe environmental damage.

## *Cabling and Power Cord Precautions*

- Power cord sets for use in other countries must meet the requirements of that country. Use the appropriate AC adapter and power cord for your locale. For information about power cord set requirements, contact the Motion Reseller from whom you purchased the product, or contact Motion Computing if you purchased the product from us.
- If no power cord was provided for your Tablet PC or for an accessory, purchase a power cord that is approved for use in your country and that matches the required voltage / amperage rating of the Tablet PC.
- If you use an extension cord with your AC adapter, ensure that the total ampere rating of the products plugged into the extension cord does not exceed the ampere rating of the extension cable.
- When using your power cord, make sure to position it around objects so it will not be cut or punctured.

## *Power Adapter Precautions*

- Use only the AC adapter and power cord approved for this Tablet PC or Tablet PC accessory. Use of another type of AC adapter may risk fire or explosion.
- Place the AC adapter in a ventilated area, such as on a desktop or the floor, when you use it to run the Tablet PC or to charge the battery. Do not cover the AC adapter with papers or other items that will reduce cooling; also, do not use the AC adapter while it is inside a carrying case.
- Be sure that nothing rests on the AC adapter's power cable and that the cable is not located where it can be tripped over or stepped on.
- Disconnect power cords and cables by grasping the connector, not by pulling on the cable itself. As you pull out the connector, keep it evenly aligned to avoid bending any connector pins. Before you connect a cable, make sure both connectors are correctly aligned.

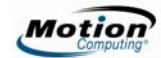

### *Battery Pack Warnings and Precautions*

- The Tablet PC contains an internal lithium ion (Li-ion) battery pack. Replace the internal battery pack only with a Motion battery or a Motion-recommended equivalent to avoid the risk of fire or explosion resulting in personal injury.
- If you use an external battery pack to power your Tablet PC, be sure you use only a Motion-recommended third-party product. Using a non-Motion-recommended external battery may cause the Tablet PC to overheat, emit smoke, burst and/or ignite and cause personal injury or damage to the unit.
- Do not use the battery pack in combination with other types of battery packs (such as dry-cell battery packs), except the external Extended Battery option (LE-Series only) available from Motion Computing, or battery packs with different capacities or brands. This can result in it being over discharged during use or overcharged during recharging, possibly leading it to leak acid, overheat, emit smoke, burst and/or ignite.
- Do not dispose of batteries in a fire. They may explode. Dispose of used batteries according to the manufacturer's instructions. The label on the battery lists the manufacturer's name. See the section "Battery Pack Disposal" in the *Guide* for more information about battery disposal.
- Do not use nor leave the battery pack near a heat source. Heat can melt the insulation and damage other safety features, possibly leading it to leak acid, overheat, emit smoke, burst and/or ignite.
- Do not immerse the battery pack in water nor allow it to get wet. Its protective features can be damaged, it can be charged with extremely high current and voltage, abnormal chemical reactions may occur, possibly leading it to leak acid, overheat, emit smoke, burst and/or ignite.
- Do not disassemble or modify the battery pack. If disassembled, the battery pack could leak acid, overheat, emit smoke, burst and/or ignite.
- $\blacksquare$  Do not connect the positive (+) and negative (-) terminals with a metal object such as wire. Short-circuiting may occur leading the battery pack to leak acid, overheat, emit smoke, burst and/or ignite.
- Do not pierce the battery pack with a sharp object, strike it with a hammer, step on it, or throw it. These actions could damage or deform it, internal short-circuiting can occur, possibly leading it to leak acid, overheat, emit smoke, burst and/or ignite.
- Do not use an apparently deformed or damaged battery pack, which may leak acid, overheat, emit smoke, burst and/or ignite.
- Do not directly solder the battery pack. Heat can melt the insulation and damage other safety features, possibly leading it to leak acid, overheat, emit smoke, burst and/or ignite.
- Store the battery pack in a location where children cannot reach it. Make sure children do not remove the battery pack from the Tablet PC or charger.

- If the battery pack leaks, gives off a bad odor, generates heat, becomes discolored or deformed, or in any way appears abnormal during use, recharging or storage, immediately remove it from the Tablet PC or charger and stop using it, If this is discovered when you first use the battery, return it to your Motion reseller or to Motion Computing, if you bought it directly from us.
- Do not transport the lithium ion batteries used in your Tablet PC in *checked baggage*. You may take up to two spare batteries in *carry-on luggage* in addition to the one in your Tablet PC. Transporting batteries in checked baggage or transporting more than two spare batteries in carry-on baggage violates transportation law. Remember to remove batteries from the battery charger before transporting it in carry-on or checked baggage.

### *Battery Precautions (Carbon and Alkaline)*

- Keep batteries out of reach of children.
- Do not mix old and new batteries of different types (for example, carbon and alkaline batteries).
- Always remove old, weak, or worn-out batteries promptly and recycle or dispose of them according to the manufacturer's directions.
- If a battery leaks, remove all batteries and dispose of them according to the manufacturer's directions. Before replacing the batteries, clean the battery compartment in accordance with the battery manufacturer's recommendations. If battery fluid contacts your skin or clothes, immediately flush them with water.

## *Battery Warnings (Carbon and Alkaline)*

- Battery electrolytes are corrosive, CAN CAUSE DAMAGE TO THE EYES AND SKIN, AND MAY BE TOXIC IF SWALLOWED. Avoid the following actions that can cause the sudden release of battery electrolytes:
	- Do not open, puncture, or mutilate the batteries.
	- Do not heat the batteries.

Do not burn the batteries in a fire to dispose of them.

## *Battery Charger Precautions*

- Read the documentation supplied with the battery charger. This provides additional information about charging and precautions for use.
- Use only a Motion battery charger to recharge the batteries. It is specifically designed for that purpose. Charging with a non-Motion battery charger could result in extremely high current and voltage, abnormal chemical reactions may occur, possibly leading it to leak acid, overheat, emit smoke, burst and/or ignite.

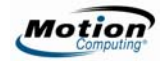

- Battery charging temperature: The ambient temperature of the battery being charged should range from  $0^{\circ}$  C to  $+40^{\circ}$  C ( $+32^{\circ}$  F to  $+104^{\circ}$  F). Charging the battery outside this range may harm battery performance or reduce battery life.
- Do not recharge the battery pack near fire or in extremely hot weather. Hot temperatures can inhibit recharging or can damage its built-in protective features. Heat can possibly lead to acid leakage, overheating, smoking, bursting and/or igniting.
- If you transport the battery charger in checked baggage, be sure to remove the batteries from the charger before packing it.

## *Battery Pack Disposal*

- Dispose of the lithium ion battery packs only at approved disposal sites. To locate an appropriate site, contact the solid waste disposal officials where you live or look for a rechargeable battery recycling website that lists disposal locations near you.
- Do not dispose of battery packs in a fire, throw them in a trash receptacle, put them in a recycling bin not intended for their disposal, or otherwise discard them in a manner that may result in their being hazardous to the environment.

## $\triangle$  Travel Precautions

- For information about transporting batteries, see the section "Battery Warnings and Precautions" in this guide.
- When traveling, do not store the Tablet PC in an overhead compartment or other area where it could slide around, nor check it in your baggage.
- Do not put the Tablet PC through a metal detector. You can safely put it through an X-ray security machine without harming any components.
- Be sure to charge the battery before you hand check the Tablet PC. You may be asked to turn the Tablet PC on at a baggage check point.

### *Component Replacement Precautions (LE-Series only)*

- Install and use only components sold by Motion Computing in/with your Tablet PC. Installation or use of non-Motion components may damage the Tablet PC and/or its components and void the warranty.
- Components currently available from Motion Computing as user replaceable parts include an AC power adapter (rated for general use), memory modules, 3- or 6-cell battery, and external Extended Battery. These components may change from time to time. Contact Motion Computing for more information or if you have questions about replacing a specific component.

■ Do not replace nor attempt to service *internal* Tablet PC components such as the hard disk drive, Bluetooth card, antennas, fingerprint module components, etc. Such actions can damage the Tablet PC and/or its components and void the warranty.

### *Wireless Mini-PCI and Mini PCI-Express Devices*

While Motion sells and may recommend certain wireless Mini-PCI and/or Mini PCI-Express devices for the Tablet PC, these should only be installed by Motion or a qualified Motion reseller. Contact Motion Computing or your authorized Motion reseller for information about Motion-recommended wireless Mini-PCI or Mini PCI-Express devices.

## *Accessory Precautions*

- Please read the instructions packaged with your accessories carefully before setting up or operating them. The Motion accessory you purchase may include documentation about safety, precautions, and warnings needed to set up or operate the accessory. This accessory documentation provides specific information about functionality, usage limitations, user serviceability, battery or component disposal, handling precautions, or electrostatic discharge, etc. for the product.
- The cases, portfolios, and other accessories currently offered by Motion are not designed to be water resistant nor water tight. Visit the Motion website to see the most current list of accessories.

### *Motion-Recommended Third-Party Accessories*

- Use only Motion-recommended third-party accessories with a Motion Tablet PC.
- If you choose to use a non-Motion-recommended third-party accessory, it is at your own risk and may damage the Tablet PC and/or its components and the accessory device and void the warranty.

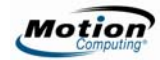

## *Comfort and Health*

**HEALTH WARNING**: Keyboard use or use of a pointing device may be linked to serious injuries or disorders. For further information, visit the My Clinic website at www.myoclinic.org.

You may help prevent the occasional discomfort in your hands, arms, shoulders, neck, and other parts of your body by:

- Taking frequent breaks to stretch and change your working position.
- Resting your hands and wrists frequently so they have time to recover from repetitive movements. Use a wrist pad.
- Using the touch pad on a keyboard or the Tablet PC pen, which change the way you use your hands and wrists; this provides a break from the keyboard keys or mouse.

If these symptoms persist or continue to occur and include pain, throbbing, aching, tingling, numbness, burning sensations, or stiffness, DO NOT IGNORE THESE WARNING SIGNS. PROMPTLY SEE A QUALIFIED HEALTH PROFESSIONAL.

## **Regulatory and Safety Compliance**

The following sections describe regulatory and safety compliance by country and by region.

**NOTE:** To determine what regulatory and safety marks apply to a specific product, component, or accessory, check the product label affixed to the product or its component.

### *Federal Communications Commission Notice (United States)*

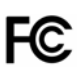

Electromagnetic Interference (EMI) is any electromagnetic disturbance that interrupts, obstructs, or otherwise degrades or limits the effective performance of electronics or electrical equipment. These emissions can potentially disrupt, degrade, or otherwise interfere with authorized electronic emissions, which may include television, AM/FM broadcasts, cellular services, radar, air-traffic control, and pagers.

The FCC Rules and Regulations have established Radio Frequency (RF) emission limits to provide an interference-free RF spectrum. Many electronic devices, including computers, generate RF energy incidental to their intended function and are, therefore, covered by these rules.

Your Motion Tablet PC system, Motion FlexDock for the LE-Series, Motion MobileDock for the LS-Series, Motion keyboards, and all accessories have been designed and found to meet the regulatory agency limits for Electromagnetic Compatibility (EMC). EMC is the ability of electronic devices, including computers, to function properly together in the electronic environment. However, there is no guarantee that in a specific installation it will not cause interference. Should this equipment cause harmful interference to radio or television reception, which can be determined by turning the equipment off and on, you are encouraged to try to correct the interference by one or more of the following measures:

- Reorient the receiving antenna.
- Relocate the Tablet PC and the receiver.
- Separate the Tablet PC and the receiver.
- Plug the Tablet PC and receiver into different circuits.

You may also need to contact a radio/television technician for assistance.

#### **Unintentional Emitter per FCC Part 15**

The rating label on Motion Tablet PCs, Motion FlexDock for the LE-Series, MobileDock for the LS-Series, Motion keyboards, and all accessories show which class (A or B) these devices fall into. Class B devices have an FCC logo (shown here) or FCC ID on the label. Class A devices do not have an FCC ID on the label. Once you determine the class of the device, refer to the following corresponding statement and to the FCC notices in this *Safety and Regulatory Guide*.

- Class A is for business or industrial environments.
- Class B is for residential environments.

This device complies with Part 15 of the Federal Communications Commission (FCC) Rules. Operation is subject to the following two conditions:

- This device may not cause harmful interference.
- This device must accept any interference received, including interference that may cause undesired operation.

**Class A Equipment:** This equipment has been tested and found to comply with the limits for a Class A digital device, pursuant to part 15 of the FCC Rules. These limits are designed to provide reasonable protection against harmful interference when the equipment is operated in a residential environment. This equipment generates, uses, and can radiate radio frequency energy and, if not installed and used in accordance with the manufacturer's instruction manual, may cause interference with radio communications. Operation of this equipment in a residential area is likely to cause harmful interference, in which case you will be required to correct the interference at your own expense.

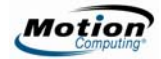

**Class B Equipment:** This equipment has been tested and found to comply with the limits for a Class B digital device, pursuant to part 15 of the FCC Rules. These limits are designed to provide reasonable protection against harmful interference when the equipment is operated in a residential environment. This equipment generates, uses, and can radiate radio frequency energy and, if not installed and used in accordance with the manufacturer's instruction manual, may cause interference with radio communications. However, there is no guarantee that interference will not occur in a particular installation. If this equipment does cause harmful interference to radio or television reception, which can be determined by turning the equipment off and on, you are encouraged to try to correct the interference by one or more of the following measures:

- Reorient or relocate the receiving antenna
- Increase the separation between the equipment and the receiver
- Connect the equipment into an outlet on a circuit different from that to which the receiver is connected
- Consult the dealer or an experienced radio/television technician for help

The following information is provided on the device or devices covered in this document in compliance with FCC regulations:

- Model numbers: T004 (Motion LE1600 Tablet PC), TS01 (Motion LS800 Tablet PC), T006 (Motion LE1700 Tablet PC)
- Company name: Motion Computing, Inc.
- 8601 RR 2222 Building II
- Austin, Texas 78730
- 512-637-1100

#### **Intentional Emitter per FCC Part 15**

Embedded in your Tablet PC are various Radio Frequency (RF) wireless communication devices. It may contain one or more Radio type devices that operate in the 450-1550 KHz band, as well as devices that operate in the 2.4 or 5.8 GHz Band. All Radio type devices embedded in your Tablet PC have met all the qualifications for use under FCC regulations and guidelines.

The 802.11 a/b/g WLAN device operates within the frequency range of 5.150GHz  $\sim$ 5.250GHz. This frequency range may limit or restrict the effective use of this equipment to an indoor environment.

This equipment complies with FCC Radio Frequency Electromagnetic Signal (RF) exposure limits set forth for an uncontrolled environment of portable transmission. This product has been evaluated for RF exposure at a distance of 20 cm (8 inches). Operation at a separation distance less than 20 cm (8 inches) from the radiating element to nearby persons will not expose nearby persons to RF levels that exceed the

FCC rules for RF exposure.

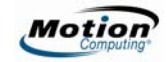

Operation of this wireless communication device is subject to the following two conditions:

- This device may not cause harmful interference
- This device must accept any interference received, including interference that may cause undesired operation.

FCC CAUTION: Any changes or modification not expressly approved by the party responsible for compliance could void the user's authority to operate this equipment.

FCC Radiation Exposure Statement:

- This equipment complies with FCC radiation exposure limits set forth for an uncontrolled environment.
- The following statement applies only to the Motion LE1600, LE 1700, and LS800 Tablet PCs. This equipment also complies with FCC RF radiation exposure limits set forth for an uncontrolled environment, under 47 CFR 2.1093 paragraph (d)(2), which addresses RF Exposure from radio frequency devices. Operation is within 5.150GHz ~ 5.250GHz frequency range. This frequency range may limit or restrict the effective use of this equipment to an indoor environment. This radiated output power is far below the FCC RF exposure limits. Nevertheless, this device should be used in such a manner that the potential for human contact during normal operation is minimized. This equipment contains an internal antenna transmitter whose effective use may be affected if it is co-located or operating in conjunction with any other antenna or transmitter.

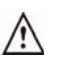

**WARNING**: Do not attempt to service the wireless communication device built into the Tablet PC yourself. Such action may void the warranty on the Tablet PC. Contact your Motion Reseller or Motion Computing for information about servicing your wireless communication device.

**FCC CAUTION related to 802.11 WLAN devices**: This device was tested for Specific Absorption Rate (SAR) in a body-worn configuration. The device was found to comply with the FCC requirements for RF Exposure when used in the docking station, held in the hand, or placed on the lap. Maximum measured SAR levels for the Motion Tablets were: 0.034W/kg (LE1600) and 0.965W/kg (LS800). The maximum measured SAR levels for LE1700 are: [ISM] 1.02 W/kg (LE1700), [UNII-1] 1.12 W/kg, [UNII-2] 1.18 W/kg, [UNII 3] 1.16 W/kg, [UNII MID-BAND] 1.22 W/kg.

**NOTE**: The Radio Frequency (RF) emitter installed in your Tablet PC must not be located or operated in conjunction with any other antenna or transmitter.

#### **Modifications**

Any changes or modification not expressly approved by the party responsible for compliance could void the user's authority to operate this equipment. The FCC

requires that you be notified that any changes or modifications made to this device that are not expressly approved by Motion Computing, Inc. may void your authority to operate the equipment.

#### **Cables**

Connections to this Tablet PC must be made only with shielded cables. This reduces possible interference with radio communications and complies with FCC Rules and Regulations for this EMC classification.

#### **Airline Travel Notice**

The FAA requires that you suspend wireless operations before boarding an airplane. These include both internal and external wireless devices. Internal wireless connections are indicated by the wireless LED on the Tablet PC front panel (identified by the wireless icon shown here). If the LED is ON or blinking, the wireless connection is enabled. External wireless devices may be installed in the PC Card slot or attached to the Tablet PC and must also be disabled. For information about disabling these devices, see **IMPORTANT** below.

**IMPORTANT**: To disable *internal* Tablet PC wireless operations, open the Motion Dashboard by pressing Hot Key #1 and under Wireless, disable any wireless connections (802.11 or internal Bluetooth wireless radios). When internal Tablet PC wireless operations are disabled, the wireless LED on the Tablet PC front panel is OFF. Also, there is a wireless on/off button on the LE- and LS-Series Tablet PC that when pressed and held for ½ second, suspends wireless operations.

To disable *external* wireless devices installed in the Tablet PC PCMCIA Card slot or attached to the Tablet PC, eject the card or unplug the external device. To disable external devices via the software, see the instructions that came with the device or contact the device manufacturer.

### *IC Notice (Canada Only)*

#### **Unintentional Emitter per ICES-003**

Canada ICES-003, Class/Classe B

Motion Computing Tablet PCs are classified by the Industry Canada (IC) Interference-Causing Equipment Standard #3 (ICES-003)

as Class B digital devices. This classification is located on the label on the bottom of your Tablet PC. Look for a statement on the label similar to the following:

Canada ICES-003, Class/Classe B.

This Class B (or Class A, if so indicated on the registration label) digital apparatus

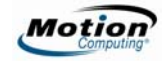

meets the requirements of the Canadian Interference-Causing Equipment Regulations.

Cet appareil numérique de la Classe B (ou Classe A, si ainsi indiqué sur l'étiquette d'enregistration) respecte toutes les exigences du Règlement sur le Matériel Brouilleur du Canada.

### **Intentional Emitter per RSS 210**

Embedded in your Tablet PC are various Radio Frequency (RF) wireless communication devices. It may contain one or more Radio type devices that operate in the 450-1550 KHz band, as well as devices that operate in the 2.4 or 5.8 GHz Band.

 All Radio type devices embedded in your Tablet PC comply with the RSS 210 and RSS-102 standards of the Industry Canada. Operation is subject to the following two conditions: (1) this device may not cause interference, and (2) this device must accept any interference, including interference that may cause undesired operation of this device.

L'utilisation de ce dispositif est autorisée seulement aux conditions suivantes: (1) il ne doit pas produire de brouillage et (2) l'utilsateur du dispositif doit éntre prét a accepter tout brouillage radioélectrique recu, meme si ce brouillage est susceptible de compromettre le fonctionnement du dispositif.

The term "IC" before the equipment certification number only signifies that the Industry Canada technical specifications were met.

This equipment complies with Industry Canada Radio Frequency Electromagnetic Signal (RF) exposure limits set forth for an uncontrolled environment of portable transmission.

### **Unintentional Emitter**

The (Conformité Européne) symbol found on the Tablet PC indicates compliance to the EMC Directive and the Low Voltage Directive of the European Union. This means that the Tablet PC meets the following technical standards:

- EN 55011 (CISPR 11) Limits and Methods of Measurement of Radio Interference Characteristics of Industrial, Scientific, And Medical (ISM) Radio Frequency Equipment
- EN 55022 (CISPR22) Limits and Methods of Measurement of Radio Interference Characteristics of Information Technology Equipment
- EN 55024 (IEC 61000 4-2, 4-3, 4-3, 4-5, 4-6, 4-8, 4-11) Information Technology Equipment-Immunity Characteristics - Limits and Methods of Measurement
- $\blacksquare$  EN 61000 3-2 (IEC 61000 3-2) Electromagnetic compatibility (EMC) Part 3: Limits - Section 2: Limitations for harmonic current emissions (Equipment input current up to and including 16 A per phase)
- EN  $61000$  3-3 (IEC  $61000$  3-3) Electromagnetic compatibility (EMC) Part 3: Limits - Section 3: Limitations of voltage fluctuations and flicker in low-voltage supply systems for equipment with rated current up to and including 16 A
- EN60950-1 Safety of Information Technology Equipment

### **Intentional Emitter**

**CE XXXX ①** 

The CE mark shown here is a device ID that means the product complies with the essential requirements of the R&TTE Directive 1999/5/EC with essential test suites.

Embedded in your Tablet PC are various Radio Frequency (RF) wireless communication devices. It may contain one or more Radio type devices that operate in the 450-1550 KHz band, as well as devices that operate in the 2.4 or 5.8 GHz Band. All Radio type devices embedded in your Tablet PC comply with standards:

- IEC/EN 60950-1 Safety of Information Technology Equipment
- ETSI EN 300-328 Electromagnetic compatibility and radio spectrum matters (ERM)
- ETSI EN 300-826 General EMC requirements for radio equipment
- ETSI EN 301-489 Electromagnetic compatibility of (EMC) standard for radio equipment and services
- ETSI EN 301-893 5Ghz High performance of RLA; Harmonized EN covering essential requirements of Article 3.2 of the R&TTE Directive
- ETSI EN 50361 Basic standard for the measurement of Specific Absorption Rate related to human exposure to electromagnetic fields.

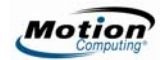

#### *Belegië/Belgique*

For outdoor usage only, channels 10 (2457 MHz) and 11 (2462 MHz) are allowed. For private usage outside buildings across public grounds over less than 300 meters, no special registration with IBPT/BIPT (Belgium Institute for Postal services and Telecommunications) is required. Registration to IBPT/BIPT is required for private usage outside buildings across public grounds over more than 300 meters. An IBPT/ BIPT license is required for public usage outside buildings. For registration and license, please contact IBPT/BIPT.

Gebruik buiten gebouw alleen op kanalen 10 (2457 MHz) en 11 (2462 MHz). Voor privé-gebruik buiten gebouw over publieke groud over afstand kleiner dan 300m geen registratie bij BIPT/IBPT nodig; voor gebruik over afstand groter dan 300m is wel registratie bij BIPT/IBPT nodig. Voor publiek gebruik buiten gebouwen is licentie van BIPT/IBPT verplicht. Voor registratie of licentie kunt u contact opnemen met BIPT.

L'utilisation en extérieur est autorisé sur le canal 10 (2457 MHz) et 11 (2462 MHz). Dans le cas d'une utilization privée, à l'extérieur d'un bâtiment, audessus d'un espace public, aucun enregistrement n'est pas nécessaire pour une distance de moins de 300m. Pour une distance supérieure à 300m un enregistrement auprés de l'IBPT est requisé. Pour une utilisation publique à l'extérieur de bâtiments, une licence de l'IBPT est requise. Pour les enregistrements et licences, veuillez contacter l'IBPT.

#### *Deutschland*

A license is required for outdoor installations. Outdoor use limited to 10 mW e.i.r.p. (milliwatts Equivalent Isotropically Radiated Power) within the band 2454-2483.5 MHz. Check with reseller for the procedure to follow.

Anmeldung im Outdoor-Bereich notwendig, aber nicht genehmigungspflichtig. Im Freiengebrauch begrezt bis 10 mW e.i.r.p. innerhalb des Bandes 2454-2483.5 MHz. Bitte mit Händler die Vorgehensweise abstimmen.

#### *France*

Restricted frequency band: only channels 10 and 11 (2457 MHz and 2462 MHz respectively) may be used in France. Outdoor use limited to 10 mW e.i.r.p. (milliwatts Equivalent Isotropically Radiated Power) within the band 2454-2483.5 MHz.

A license is required for every installation, indoor and outdoor. Please contact ART (L'Autorité de Régulation des Télécommunications) for procedure to follow.

Bande de fréquence restreinte: seuls les canaux 10 à 11 (2457 et 2462 MHz respectivement) doivent être utilisés en France. Utilisation extérieure limitée à 10 mW e.i.r.p dans la bande 2454-2483.5 mégahertz.

Toute utilisation, qu'elle soit intérieure ou extérieure, est soumise à autorisation. Vous pouvez contacter L'Autorité de Régulation des Télécommunications (http://www.arttelecom.fr) pour la procédure à suivre.

#### *Italia*

A license is required for indoor use. Use with outdoor installations is not allowed.

E'necessaria la concessione ministeriale anche per l'uso interno Verificare con i rivenditori la procedura da seguire. L'uso per installazione in esterni non e'permessa.

#### *Nederland*

A license is required for outdoor installations. Check with reseller for the procedure to follow.

Licentie verplicht voor gebruik met buitenatennes. Neem contact op met verkoper voor juiste procedure.

### **Wideband Transmission System Radio**

The Wideband Transmission System Radio in your Tablet PC contains a custom antenna that complies with the following directives:

- English Hereby, Motion Computing, Inc., declares that this Wideband Transmission System Radio is in compliance with the essential requirements and other relevant provisions of Directive 1999/5/EC and the WIFI ALLIANCE®.
- German Hiermit erklärt Motion Computing, Inc., dass sich dieser/diese/dieses Wideband Transmission System Radio in Übereinstimmung mit den grundlegenden Anforderungen und den anderen relevanten Vorschriften der Richtlinie 1999/5/EG befindet. Hiermit erklärt Motion Computing, Inc. die Übereinstimmung des Gerätes Wideband Data Transmission System Radio mit den grundlegenden Anforderungen und den anderen relevanten Festlegungen der Richtlinie 1999/5/EG.
- French Par la présente Motion Computing, Inc. déclare que l'appareil Wideband Data Transmission System Radio est conforme aux exigences essentielles et aux autres dispositions pertinentes de la directive 1999/5/CE. Par la présente, Motion Computing, Inc. déclare que ce Wideband Data Transmission System Radio est conforme aux exigences essentielles et aux autres dispositions de la directive 1999/5/CE qui lui sont applicables.

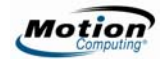

### *Other Notices and Marks*

#### **Battery Notice**

Motion Computing sealed lithium ion batteries comply with all applicable shipping regulations as prescribed by industry and legal standards. This includes compliance with the UN Recommendations on the Transport of Dangerous Goods; IATA (International Air Transport Agency) Dangerous Goods Regulations, 44<sup>th</sup> Edition, 2003, Special Provisions A45, and applicable U.S. DOT regulations for the safe transport of lithium ion batteries. Each Motion Computing cell or battery has been tested under provisions of the UN Manual of Tests and Criteria, Part III, Sub-section 38.3.

#### $\wedge$ **Laser Safety Notice**

For safety and regulatory information about third-party products that may contain Class 1 laser equipment, see the documentation shipped with the product. Motion CDROM and DVD/CDRW drives are Class 1 laser products. A Class 1 laser is considered to be incapable of producing damaging radiation levels and is therefore determined to be eye safe. These lasers are exempt from most control measures. Many lasers in this class are lasers which are embedded in an enclosure that prohibits or limits access to the laser radiation. However, we recommend that you do not stare into the beam or view it directly with optical instruments.

#### **Wireless Notices**

In some environments, the use of wireless devices may be restricted. Such restrictions may apply aboard airplanes, in hospitals, near explosives, in hazardous locations, etc. If you are uncertain of the policy that applies to the use of this device, please ask for authorization to use it prior to turning it on. For instructions for disabling internal and external wireless devices, see the section "Airline Travel Notice" in this guide.

### **Saudi Arabian Quality Mark**

All Motion Tablet PCs and Motion Tablet PC systems meet the Quality Mark standards issued by the Saudi Arabian Standards Organization (SASO) in Articles 3 and 12 in Royal Decree No. M/10 dated 1392(H) - 03-03.

### **Australia Telecommunications (A-Tick) Statement**

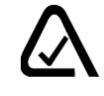

All Motion Tablet PCs and Motion Tablet PC systems meet the safety and technical standards set by Australian Communications Authority (ACA) and can be safely connected to the network.

#### **Internal Bluetooth Module Notice**

**Class B Equipment:** This equipment has been tested and found to comply with the limits for a Class B digital device, pursuant to part 15 Subpart B of the FCC Rules. These limits are designed to provide reasonable protection against harmful interference when the equipment is operated in a residential environment. This equipment generates, uses, and can radiate radio frequency energy and, if not installed and used in accordance with the manufacturer's instruction manual, may cause interference with radio communications. However, there is no guarantee that interference will not occur in a particular installation. If this equipment does cause harmful interference to radio or television reception, which can be determined by turning the equipment off and on, you are encouraged to try to correct the interference by one or more of the following measures:

- Reorient or relocate the receiving antenna
- Increase the separation between the equipment and the receiver
- Connect the equipment into an outlet on a circuit different from that to which the receiver is connected
- Consult the dealer or an experienced radio/television technician for help.

This device complies with Part 15 of the Federal Communications Commission (FCC) Rules. Operation is subject to the following two conditions:

- This device may not cause harmful interference.
- This device must accept any interference received, including interference that may cause undesired operation.

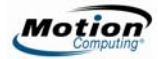

## *Français*

### **Brevets**

### *Motion Computing, Inc.*

Pour plus d'informations, consultez le site www.motioncomputing.com/info/patents.asp.

### *Macrovision Corporation*

Ce produit inclut une technologie de protection contre la copie protégée par des brevets des Etats-Unis et d'autres pays, parmi lesquels les brevets 5,315,448 et 6,836,549, et d'autres droits de propriété intellectuelle. L'utilisation dans le produit de la technologie de protection contre la copie de Macrovision doit être autorisée par Macrovision. L'ingénierie inverse ou le désassemblage est interdit.

## **Informations relatives à la sécurité du produit**

Les PC tablettes et accessoires Motion<sup>TM</sup> sont conçus pour optimiser la sécurité, réduire les déformations et supporter des conditions difficiles en cas de déplacement. Cependant, pour réduire encore le risque de dommage corporel ou matériel, certaines précautions doivent être prises. Les informations contenues dans le présent document s'appliquent aux PC tablettes séries M, LE et LS de Motion Computing, sauf indication contraire.

### *Avis d'exclusion de responsabilité de montage et d'installation de produit*

Motion Computing ne saurait être tenu responsable selon toute théorie de responsabilité (y compris, mais sans s'y limiter, le droit législatif, des contrats ou de la responsabilité civile délictuelle) de toute perte, dégât ou dommage corporel ou de toute autre nature (y compris, mais sans s'y limiter, les dommages directs, indirects ou spéciaux) survenant directement ou indirectement de la mise en place, de l'installation ou de l'utilisation incorrecte ou inadaptée de ses produits ou autres applications. Pour installer et utiliser les produits Motion ™ en toute sécurité, il convient d'accorder une attention particulière aux occupants, systèmes (p. ex., l'emplacement des lignes de carburant, les systèmes de navigation, les conduites de frein, les systèmes électriques, de train de roulement ou autres), airbags et autres équipements de réserve,

d'avertissement et de sécurité. Sans restreindre la portée de ce qui précède, Motion™ décline toute responsabilité notamment pour la mise en place, l'utilisation ou l'installation de ses produits non conforme (i) aux recommandations et spécifications réglementaires, gouvernementales ou du fabricant d'origine relatives à l'environnement d'installation et d'utilisation des produits, (ii) aux fiches d'instructions du produit écrites par Motion™ ou (iii) aux normes de travail.

### *Précautions élémentaires de sécurité pour les personnes*

- Ne tentez pas d'effectuer vous-même la maintenance du PC tablette ou de ses composants. N'effectuez que les installations de maintenance pour lesquelles Motion fournit des instructions particulières, comme le remplacement de la batterie, l'ajout d'une batterie externe ou le changement du disque dur (séries LE et M uniquement) ou des modules de mémoire. Consultez le site Web de Motion à l'adresse www.motioncomputing.fr pour obtenir la liste des accessoires PC tablette pour lesquels vous pouvez effectuer une maintenance.
- Pour éviter tout risque de dommage corporel consécutif à un choc électrique ou à un incendie :
	- Mettez le PC tablette hors tension lorsque vous remplacez des modules de mémoire ou le disque dur, nettoyez le PC tablette ou effectuez des opérations impliquant des étapes similaires. A cet effet, éteignez le PC tablette en actionnant l'interrupteur d'alimentation, retirez la batterie, puis débranchez l'adaptateur CA de la prise électrique ou de toute autre source d'alimentation externe (batterie externe, par exemple).
	- N'utilisez pas le PC tablette à proximité d'une source d'eau, comme une baignoire, un évier ou une cuve de lavage, sur un sol mouillé, près d'une piscine ou sous la pluie. Les boîtiers, portefeuilles et autres accessoires proposés actuellement par Motion ne sont pas conçus pour être étanches ou résister à l'eau. Consultez le site Web de Motion pour découvrir la toute dernière liste d'accessoires.
	- Ne branchez ou ne débranchez pas les câbles et n'effectuez pas une maintenance ou une reconfiguration du produit au cours d'un orage.
	- Evitez d'utiliser le modem câblé ou un réseau local au cours d'un orage, car il existe un risque de choc électrique lié à la foudre.
	- N'insérez pas de corps étrangers dans les aérations ou les orifices du PC tablette ou de ses accessoires, comme les fentes pour carte PCA ou les baies de disque optique. Cela pourrait provoquer un court-circuit au niveau des composants internes et entraîner un incendie ou un choc électrique.
	- Lors de l'installation des modules de mémoire, mettez-vous à la terre en touchant une surface conductrice mise à la terre, comme un périphérique doté d'une prise de terre. Evitez de toucher les broches et les plombs du module de mémoire ou les circuits internes du PC tablette.

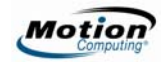

- En cas de fuite de la batterie Motion, si du fluide pénètre dans vos yeux, ne les frottez pas. Au contraire, rincez-les à l'eau claire et consultez immédiatement un médecin. Sans quoi, des lésions oculaires pourraient survenir.
- En cas de fuite de la batterie, si de l'acide entre en contact avec votre peau ou vos vêtements, nettoyez-les immédiatement à l'eau courante. Sans quoi, des lésions cutanées pourraient survenir.

### *Environnement*

- La production du matériel que vous avez acheté implique d'extraire et utiliser des ressources naturelles. Le matériel peut contenir des substances dangereuses pouvant affecter la santé ou l'environnement s'il n'est pas recyclé à l'aide des systèmes de mise au rebut environnementale mis à disposition dans votre région.
- Pour empêcher la propagation de ces substances dans votre environnement et pour diminuer l'impact sur les ressources naturelles, nous vous encourageons à utiliser les systèmes de mise au rebut environnementale de reprise appropriés. Ces systèmes de mise au rebut réutilisent ou recyclent la plupart des matériaux de votre équipement arrivé en fin de cycle conformément aux conventions environnementales actuelles.
- Le symbole de poubelle à roulette barrée vous invite à utiliser ces systèmes de mise au rebut environnementale.
- Pour plus d'informations à propos des systèmes de ramassage, de mise au rebut, de réutilisation et de recyclage, contactez l'administration locale ou régionale de gestion des déchets.
- Vous pouvez également contacter Motion Computing, Inc. pour plus d'informations sur les processus environnementaux à respecter pour nos produits.

## *Précautions pour la configuration*

- Lorsque vous installez le PC tablette sur la station d'accueil FlexDock de Motion pour la série LE, sur la station d'accueil MobileDock de Motion pour la série LS, sur le socle de bureau ou avec le clavier escamotable (série M uniquement), posezle sur une surface stable afin qu'il ne tombe pas et n'endommage pas l'unité, la station d'accueil, le clavier, les connecteurs ou d'autres composants.
- Lorsque vous déplacez le PC tablette dans des environnements aux conditions d'humidité et/ou de température très différentes, laissez-lui le temps de s'adapter à cette nouvelle humidité/température.
- Ne laissez pas tomber le PC tablette ; ne l'exposez pas à d'autres chocs mécaniques.
- N'exercez aucune pression excessive sur le PC tablette et protégez-le des impacts violents. Les pressions excessives et les impacts peuvent endommager les composants du PC tablette et entraîner des dysfonctionnements.
- Consultez les instructions d'installation avant de brancher le PC tablette sur l'alimentation électrique.

■ Pour des informations importantes à propos du montage et de l'installation des PC tablette, reportez-vous à la section « Avis d'exclusion de responsabilité de montage et d'installation de produit » à la page 22.

## *Précautions liées au PC tablette*

- Ne tentez pas d'effectuer vous-même la maintenance du PC tablette ou de ses composants, ni de les démonter ou de les modifier. Vous pourriez endommager l'unité ou ses composants.
- Utilisez le PC tablette dans la plage de températures recommandée, soit entre +  $5^{\circ}$  C et + 35<sup>o</sup> C (+ 41<sup>o</sup> F et + 95<sup>o</sup> F). Stockez-le à une température comprise entre - 20<sup>o</sup> C et +  $60^{\circ}$  C (+  $4^{\circ}$  F et +  $140^{\circ}$  F).
- Certains environnements peuvent contenir des particules ou des impuretés susceptibles d'adhérer à l'écran du PC tablette ou à la pointe du stylet. Pour ne pas endommager l'écran, nettoyez-le fréquemment avec le chiffon fourni à cet effet ou avec un chiffon doux. Vous pouvez vaporiser un nettoyant pour vitres ou appliquer de l'eau sur le chiffon, mais ne vaporisez jamais de liquide directement sur l'écran.
- Changez régulièrement du stylet, notamment si vous travaillez dans un environnement contenant des particules ou des impuretés. Si vous faites tomber le stylet sur une surface dure, sa pointe peut être endommagée ou des particules peuvent pénétrer dans le stylet et endommager l'écran du PC tablette. Pour savoir comment changer la pointe du stylet, reportez-vous au *Guide de l'utilisateur du PC tablette Motion*, disponible sur le PC tablette, ou accédez au site Web de Motion (www.motioncomputing.fr) pour télécharger la dernière version de ce *Guide.*
- Rangez le stylet dans le repose-stylet du PC tablette. Si vous le transportez dans une poche, une boîte à outils ou tout autre contenant pouvant renfermer des particules ou des impuretés, la pointe du stylet peut être abîmée ou des particules peuvent y pénétrer, ce qui peut endommager l'écran du PC tablette.

## *Avertissement d'activité dangereuse et à haut risque*

■ Cet ordinateur ne doit pas être utilisé comme appareil médical ou dans des situations dangereuses ou à haut risque, y compris, mais sans s'y limiter, l'exploitation de centrales nucléaires, les systèmes de communication ou de navigation aérienne, les hôpitaux et les services médicaux, les appareils de contrôle du trafic aérien, le traitement, le diagnostic ou la surveillance de patients, ou pour tout autre usage qui pourrait susciter des pannes du système informatique et entraîner la mort ou de sérieuses blessures, ou porter gravement atteinte à l'environnement.

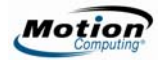

### *Précautions liées aux câbles électriques et au câble d'alimentation*

- Les jeux de câbles d'alimentation utilisés dans d'autres pays doivent être conformes aux exigences du pays en question. Utilisez un adaptateur CA et un câble d'alimentation appropriés pour votre pays. Pour plus d'informations sur les exigences liées aux câbles d'alimentation, contactez le revendeur Motion qui vous a vendu le produit, ou Motion Computing si vous avez acheté le produit auprès de nos services.
- Si le PC tablette ou un accessoire a été livré sans câble d'alimentation, achetez un câble d'alimentation homologué pour être utilisé dans votre pays et correspondant aux normes de tension/d'intensité du PC tablette.
- Si vous utilisez une rallonge avec l'adaptateur CA, assurez-vous que l'intensité nominale des produits branchés sur la rallonge ne dépasse pas l'intensité nominale de cette rallonge.
- Veillez à positionner votre câble d'alimentation autour des objets pour qu'il ne soit ni coupé, ni percé.

## *Précautions liées à l'adaptateur*

- N'utilisez que l'adaptateur CA et le câble d'alimentation homologués pour ce PC tablette ou ses accessoire. L'utilisation d'un autre type d'adaptateur CA peut entraîner un incendie ou une explosion.
- Placez l'adaptateur CA dans un endroit aéré (sur un bureau ou sur le sol, par exemple) lorsque vous l'utilisez pour alimenter le PC tablette ou pour recharger la batterie. Ne couvrez pas l'adaptateur CA avec des papiers ou d'autres objets pouvant gêner le refroidissement et n'utilisez pas l'adaptateur CA lorsqu'il se trouve dans son boîtier de transport.
- Assurez-vous qu'aucun objet n'est posé sur le câble d'alimentation de l'adaptateur CA et que celui-ci ne peut pas être coincé ou piétiné.
- Débranchez les câbles d'alimentation et les câbles électriques en retirant le connecteur et non en tirant sur le câble. Pour retirer le connecteur, maintenez-le bien aligné afin d'éviter de plier les broches. Avant de brancher un câble, assurezvous que les deux connecteurs sont bien alignés.

### *Précautions et avertissements liés à la batterie*

- Le PC tablette est muni d'une batterie interne lithium ion (Li-ion). Remplacez la batterie interne uniquement par une batterie Motion ou par un équivalent approuvé par Motion, afin d'éviter tout risque d'incendie ou d'explosion pouvant entraîner des dommages corporels.
- Si vous utilisez une batterie externe pour alimenter votre PC tablette, assurez-vous d'utiliser uniquement le produit d'un autre fabricant recommandé par Motion.

L'utilisation d'une batterie externe non recommandée par Motion peut entraîner une surchauffe du PC tablette, une émission de fumée, une explosion et/ou des flammes et entraîner des dommages corporels ou des dégâts matériels au niveau de l'unité.

- N'associez pas la batterie à d'autres types de batterie (comme une batterie à anode sèche), à l'exception de l'option de batterie longue durée externe (série LE uniquement) disponible chez Motion Computing, ou à des batteries de capacités ou de marques différentes. Cela peut entraîner un déchargement en cours d'utilisation ou une charge excessive au cours du chargement, ce qui peut conduire à une fuite d'acide, à l'émission de fumée, à une explosion et/ou à des flammes.
- Ne vous débarrassez pas des batteries en les brûlant. Elles peuvent exploser. Débarrassez-vous des batteries usagées en suivant les instructions du fabricant. L'étiquette apposée sur la batterie indique le nom du fabricant. Pour savoir comment mettre au rebut la batterie, consultez la section « Mise au rebut des batteries » de ce *Guide*.
- N'utilisez pas la batterie et ne la laissez pas à proximité d'une source de chaleur. La chaleur peut faire fondre l'isolation et endommager d'autres dispositifs de sécurité, pouvant entraîner une fuite d'acide, une surchauffe, l'émission de fumée, une explosion et/ou des flammes.
- Ne plongez pas la batterie dans l'eau et ne la mouillez pas. Ses dispositifs de protection peuvent être endommagés, elle pourrait être chargée avec un courant et une tension très importants et des réactions chimiques anormales risqueraient de se produire, entraînant une fuite d'acide, une surchauffe, l'émission de fumée, une explosion et/ou des flammes.
- Ne démontez pas la batterie et ne la modifiez pas. Si la batterie est démontée, une fuite d'acide, une surchauffe, l'émission de fumée, une explosion et/ou des flammes peuvent survenir.
- Ne connectez pas les bornes positive  $(+)$  et négative  $(-)$  avec un objet métallique tel qu'un câble. Un court-circuit est possible, entraînant une fuite d'acide, une surchauffe, l'émission de fumée, une explosion et/ou des flammes.
- Ne percez pas la batterie avec un objet pointu, ne la frappez pas avec un marteau, ne marchez pas dessus, ne la jetez pas. De telles actions peuvent endommager la batterie ou la déformer. Un court-circuit interne est possible, pouvant entraîner une fuite d'acide, une surchauffe, l'émission de fumée, une explosion et/ou des flammes.
- N'utilisez pas une batterie apparemment déformée ou endommagée, cela pourrait provoquer une fuite d'acide, une surchauffe, l'émission de fumée, une explosion et/ou des flammes.
- Ne soudez pas directement la batterie. La chaleur peut faire fondre l'isolation et endommager d'autres dispositifs de sécurité, pouvant entraîner une fuite d'acide, une surchauffe, l'émission de fumée, une explosion et/ou des flammes.
- Stockez la batterie dans un endroit inaccessible aux enfants. Assurez-vous que les enfants ne retirent pas la batterie du PC tablette ou du chargeur.
- Si la batterie fuit, dégage une odeur désagréable, génère de la chaleur, se décolore, se déforme ou prend une apparence anormale en cours d'utilisation, de chargement ou de stockage, retirez-la immédiatement du PC tablette ou du chargeur et ne

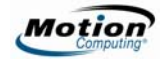

l'utilisez plus. Si cela se produit lors de la première utilisation de la batterie, renvoyez-la à votre revendeur Motion ou à Motion Computing si vous l'avez achetée auprès de nos services.

■ Ne transportez pas les batteries lithium-ion utilisées dans le PC tablette dans les *bagages enregistrés*. En complément de la batterie présente dans le PC tablette, vous pouvez prendre deux batteries supplémentaires en *bagage à main*. La réglementation des transports interdit le transport de batteries en bagages enregistrés ou le transport de plus de deux batteries de rechange en bagages à mains. N'oubliez pas de retirer les batteries du chargeur avant de les transporter dans des bagages à main ou enregistrés.

#### *Précautions liées à la batterie (carbone et alcaline)*

- Gardez les batteries hors de la portée des enfants.
- Ne mélangez pas des batteries anciennes et neuves de types différents (par exemple, batteries au carbone et alcalines).
- Ne tardez pas à retirer les batteries anciennes, faibles ou usées, et recyclez-les ou détruisez-les en suivant les instructions du fabricant.
- En cas de fuite d'une batterie, enlevez toutes les batteries et détruisez-les en suivant les instructions du fabricant. Avant de remplacer les piles, nettoyez le compartiment des batteries en suivant les instructions du fabricant. Si l'acide de la batterie entre en contact avec votre peau ou vos vêtements, lavez-les immédiatement avec de l'eau courante.

### *Avertissements liés à la batterie (carbone et alcaline)*

■ Les électrolytes de batteries sont corrosifs et RISQUENT D'ENTRAINER DES LESIONS DES YEUX ET DE LA PEAU. ILS PEUVENT ETRE TOXIQUES EN CAS D'INGESTION. Veillez à éviter les actions suivantes, susceptibles d'entraîner une fuite d'électrolytes de batterie :

Ne pas ouvrir, percer ou abîmer les batteries.

Ne pas chauffer les batteries.

Ne pas brûler les batteries pour les détruire.

### *Précautions liées au chargeur de batterie*

- Lisez la documentation livrée avec le chargeur de batterie. Elle fournit des informations complémentaires sur le chargement et les précautions d'utilisation.
- Utilisez uniquement un chargeur de batterie Motion pour recharger les batteries. Il est conçu spécialement à cet effet. L'utilisation d'un chargeur de batterie d'une

autre marque que Motion peut entraîner un courant et une tension très importants, des réactions chimiques anormales, pouvant conduire à une fuite d'acide, une surchauffe, l'émission de fumée, une explosion et/ou des flammes.

- Température lors du chargement de la batterie : la température ambiante de la batterie en cours de chargement doit être comprise entre 0° C et + 40° C (+ 32° F et + 104° F). Le chargement de la batterie en dehors de cette plage de températures peut nuire à ses performances ou réduire sa durée de vie.
- Ne rechargez pas la batterie à proximité d'un foyer ou par temps très chaud. Des températures élevées peuvent entraver le chargement ou endommager les dispositifs de protection intégrés. La chaleur peut entraîner une fuite d'acide, une surchauffe, de la fumée, une explosion et/ou des flammes.
- Si vous transportez le chargeur de batterie dans vos bagages enregistrés, veillez à retirer les batteries du chargeur avant de le mettre dans votre bagage.

## *Mise au rebut des batteries*

- La mise au rebut des batteries lithium-ion ne doit s'effectuer que sur les sites homologués. Pour localiser un site approprié, contactez les responsables locaux de l'évacuation des ordures ou cherchez un site Web sur le recyclage des batteries, sur lequel vous trouverez une liste des sites prévus à cet effet près de chez vous.
- Ne brûlez pas les batteries, ne les jetez pas dans une benne à ordures, ni dans une benne de recyclage prévue à un autre effet, ni d'une autre façon dangereuse pour l'environnement.

## *Précautions à prendre en voyage*

- Pour plus d'informations sur le transport des batteries, consultez la section « Précautions et avertissements liés à la batterie » de ce guide.
- Lors de vos déplacements, ne rangez pas le PC tablette dans un compartiment en hauteur ou dans tout autre endroit d'où il pourrait glisser. Ne l'enregistrez pas avec vos bagages.
- Ne passez pas le PC tablette au détecteur de métaux. Vous pouvez, en toute sécurité, faire passer le PC tablette à la machine à rayons X sans endommager les composants.
- Assurez-vous de bien charger la batterie avant de faire passer le PC tablette au contrôle. On vous demandera peut-être d'allumer votre PC tablette à un point de contrôle des bagages.

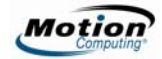

## *Précautions liées au modem interne (série M uniquement)*

- Le câble du modem que vous branchez à votre PC tablette (série M uniquement) doit posséder une taille minimale de 26 AWG et une prise modulaire RJ-11 conforme aux normes UL.
- Ne branchez pas un connecteur de modem (RJ-11) sur une connexion réseau (RJ-45). Cela pourrait endommager le connecteur.
- Pour connaître les informations importantes pour l'utilisation du modem, consultez la section « Approbations des dispositifs de télécommunications/modems » de ce Guide.

### *Précautions liées au remplacement des composants (séries LE et M uniquement)*

- N'utilisez et n'installez que des composants Motion Computing avec/dans votre PC tablette. Toute installation et utilisation de composants autres que ceux de Motion risquent d'endommager le PC tablette et/ou ses composants et d'annuler la garantie.
- Les composants actuellement disponibles chez Motion Computing comme pièces remplaçables par l'utilisateur incluent un adaptateur d'alimentation CA (usage général), des modules de mémoire, des batteries à 3 ou 6 éléments, la batterie longue durée externe et des embouts (série M unique). Ces composants peuvent parfois changer. Pour plus d'informations ou si vous avez des questions sur le remplacement d'un composant particulier, contactez Motion Computing.
- Ne remplacez pas et ne tentez pas d'effectuer une maintenance sur des composants *internes* du PC tablette, comme le disque dur, la carte Bluetooth, les antennes, les composants du module d'empreintes digitales, etc. De telles actions risquent d'endommager le PC tablette et/ou ses composants et d'annuler la garantie.

## *Périphériques mini-PCI sans fil*

Motion vend et peut recommander certains périphériques mini-PCI sans fil pour le PC tablette, mais ceux-ci doivent être installés uniquement par Motion ou l'un de ses revendeurs qualifiés. Contactez Motion Computing ou votre revendeur agréé Motion pour plus de renseignements sur les périphériques mini-PCI sans fil recommandés.

# *Précautions liées aux accessoires*

■ Lisez attentivement les instructions fournies avec les accessoires avant de les installer et de les utiliser. L'accessoire Motion que vous avez acheté peut inclure une documentation sur la sécurité, les précautions et les avertissements nécessaires

pour installer ou utiliser cet accessoire. Cette documentation relative à l'accessoire fournit des informations spécifiques concernant la fonctionnalité, les restrictions d'utilisation, la facilité de maintenance pour l'utilisateur, la destruction des batteries ou des composants, les précautions de manipulation ou les décharges électrostatiques, entre autres, liées à ce produit.

■ Les boîtiers, portefeuilles et autres accessoires proposés actuellement par Motion ne sont pas conçus pour être étanches ou résister à l'eau. Consultez le site Web de Motion pour découvrir la toute dernière liste d'accessoires.

### *Accessoires d'autres fabricants recommandés par Motion*

- Avec le PC tablette, utilisez uniquement des accessoires d'autres fabricants recommandés par Motion.
- Vous choisissez d'utiliser un accessoire d'un fabricant non recommandé par Motion à vos risques et périls, car cela peut endommager le PC tablette ou l'accessoire en question et annuler la garantie.

# *Confort et santé*

**AVERTISSEMENT LIE A VOTRE SANTE :** L'utilisation du clavier ou d'un pointeur peut provoquer de graves blessures ou problèmes de santé. Pour plus d'informations, consultez le site Web de la clinique Mayo à l'adresse www.mayoclinic.org.

Afin d'éviter les gênes occasionnelles au niveau des mains, des bras, des épaules, de la nuque et d'autres parties du corps :

- Effectuez des pauses fréquentes pour vous étirer et changer de position.
- Laissez vos mains et vos poignets se reposer fréquemment pour qu'ils puissent supporter les mouvements répétitifs. Utilisez un repose-poignets.
- Utilisez le pavé tactile d'un clavier ou le stylet du PC tablette en lieu et place de la souris et du clavier, afin de modifier la manière dont vous sollicitez vos mains et vos poignets et de varier les mouvements.

Au cas où ces symptômes persisteraient et s'ils étaient accompagnés de douleurs lancinantes, de fourmillement, d'engourdissement, de sensations de brûlures ou de raideur, NE LES IGNOREZ PAS. CONSULTEZ UN MEDECIN AU PLUS TOT.
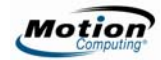

# **Respect des réglementations et normes de sécurité**

Les sections ci-dessous décrivent les réglementations et normes de sécurité que les utilisateurs doivent respecter dans chaque pays ou région.

**REMARQUE :** Pour déterminer les réglementations et marques de sécurité qui s'appliquent à un composant, produit ou accessoire spécifique, examinez l'étiquette signalétique apposée sur le produit ou ses composants.

## *Avis de la « Federal Communications Commission » (Etats-Unis)*

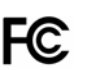

Les interférences électromagnétiques (EMI) constituent une gêne électromagnétique qui interrompt, entrave, détériore ou limite les performances effectives des équipements électroniques ou électriques. Ces émissions peuvent potentiellement interrompre, détériorer des émissions électroniques autorisées ou interférer avec celles-ci (notamment la télévision, les diffusions AM/FM, les services de téléphonie mobile, les radars, le contrôle aérien et les pagers).

Les règles et réglementations de la FCC ont établi des limites d'émission de fréquences radio pour fournir un spectre de fréquences radio dépourvu d'interférences. De nombreux équipements électroniques, dont les ordinateurs, génèrent une énergie de fréquences radio inhérente à leur fonctionnement et sont, de ce fait, concernés par ces règles.

Le PC tablette Motion, la station d'accueil Motion FlexDock pour la série LE, la station d'accueil Motion MobileDock pour la série LS, les claviers Motion et tous les accessoires ont été conçus en conformité avec les limites de l'agence de réglementation pour la Compatibilité électromagnétique (EMC). La compatibilité électromagnétique (EMC) est la capacité des équipements électroniques, dont les ordinateurs, à fonctionner correctement ensemble dans l'environnement électronique. Cependant, il n'existe aucune garantie que, dans une installation spécifique, il n'y aura pas d'interférences. Au cas où cet appareil entraînerait des interférences nuisibles à la réception radio ou télévisée, qui peuvent être déterminées en éteignant l'appareil et en le rallumant, vous pouvez corriger ces interférences en appliquant un ou plusieurs des conseils suivants :

- Réorientez l'antenne de réception.
- Déplacez le PC tablette et le récepteur.
- Séparez le PC tablette du récepteur.
- Branchez le PC tablette et le récepteur sur des circuits différents.

Vous devrez peut-être également contacter un technicien radio/télévision pour obtenir une assistance technique.

### **Emission involontaire, section n°15 FCC**

L'étiquette apposée sur les tablettes PC, la station d'accueil Motion FlexDock pour la série LE, la station MobileDock pour la série LS, les claviers Motion et tous les accessoires indique la classe (A ou B) à laquelle appartiennent ces équipements. Les appareils de classe la B arborent le logo FCC (présenté ici) ou un identifiant FCC. L'identifiant FCC ne figure par sur l'étiquette des appareils de la classe A. Après avoir déterminé la classe de l'appareil, consultez la spécification correspondante ci-dessous et les avis FCC de ce *Guide de sécurité et de réglementation*.

- La classe A s'applique aux environnements professionnels ou industriels.
- La classe B est réservée aux environnements résidentiels.

Cet appareil est conforme à la section 15 des règles de la FCC (Federal Communications Commission). Leur fonctionnement est soumis aux deux conditions suivantes :

- L'appareil ne doit pas causer d'interférences nuisibles.
- L'appareil doit supporter les interférences reçues, notamment les interférences qui pourraient causer un fonctionnement inapproprié.

**Appareil de classe A :** Cet appareil a été testé et respecte les limites des appareils numériques de la classe A, selon les termes de la section 15 des règles de la FCC. Ces limites sont prévues pour offrir une protection raisonnable contre les interférences nuisibles lorsque les appareils sont utilisés dans un environnement résidentiel. Cet appareil génère, utilise et peut diffuser de l'énergie à fréquence radio. S'il n'est pas installé et utilisé conformément au manuel d'instructions du fabricant, il peut causer des interférences avec les communications radio. Le fonctionnement de cet appareil dans une zone résidentielle est susceptible de causer des interférences nuisibles ; vous devrez alors corriger ces interférences à vos frais.

**Appareil de classe B :** Cet appareil a été testé. Il respecte les limites des appareils numériques de la classe B, selon les termes de la section 15 des règles de la FCC. Ces limites sont prévues pour offrir une protection raisonnable contre les interférences nuisibles lorsque les appareils sont utilisés dans un environnement résidentiel. Cet appareil génère, utilise et peut diffuser de l'énergie à fréquence radio. S'il n'est pas installé et utilisé conformément au manuel d'instructions du fabricant, il peut causer des interférences avec les communications radio. Cependant, il n'existe aucune garantie qu'il n'y aura pas d'interférence dans une installation spécifique. Si cet appareil entraîne des interférences nuisibles à la réception radio ou télévisée, qui peuvent être déterminées en éteignant l'appareil et en le rallumant, vous pouvez corriger ces interférences en suivant un ou plusieurs des conseils suivants :

■ Réorientez ou déplacez l'antenne de réception.

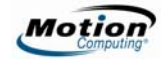

- Ecartez l'appareil du récepteur.
- Branchez l'appareil sur une prise d'un circuit différent de celui sur lequel le récepteur est branché.
- Demandez conseil au revendeur ou à un technicien radio/télévision expérimenté pour une assistance technique.

Les informations ci-dessous sont fournies pour l'appareil concerné par ce document conformément aux réglementations de la FCC :

- Références : T001 (PC tablette Motion M1200), T002 (PC tablette Motion M1300), T003 (PC tablette Motion M1400), T004 (PC tablette Motion LE1600), TS01 (PC tablette Motion LS800).
- Société : Motion Computing, Inc.
- 8601 RR 2222 Building II
- Austin, Texas 78730
- 512-637-1100

## **Emission volontaire, section n°15 FCC**

Votre PC tablette est équipé de différents dispositifs de communication sans fil à fréquences radio. Il peut contenir des dispositifs d'un ou de plusieurs types radio, fonctionnant sur la bande 450-1 550 KHz, ainsi que des dispositifs fonctionnant sur la bande 2,4 GHz ou 5,4 GHz. Tous les dispositifs de type radio de votre PC tablette sont conformes aux conditions d'utilisation imposées par les réglementations et les directives de la FCC.

Cet équipement respecte les limites édictées par la FCC concernant l'exposition au signal électromagnétique à fréquences radio pour un environnement non contrôlé de transfert portable. Cet appareil a été évalué pour l'exposition aux fréquences à une distance de 20 cm (8 pouces). Le fonctionnement de l'élément émetteur à moins de 20 cm (8 pouces) de personnes à proximité n'expose pas ces personnes à des niveaux RF dépassant les règlements de la FCC en matière d'exposition aux fréquences radio.

Le fonctionnement de ce dispositif de communication sans fil est soumis aux deux conditions suivantes :

- L'appareil ne doit pas causer d'interférences nuisibles.
- L'appareil doit supporter les interférences reçues, notamment les interférences qui pourraient causer un fonctionnement inapproprié.

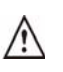

**AVERTISSEMENT :** Ne tentez pas d'effectuer vous-même la maintenance du dispositif de communication sans fil intégré au PC tablette. Cela pourrait annuler la garantie du PC tablette. Pour plus d'informations sur la maintenance du dispositif de communication sans fil, contactez le revendeur Motion ou Motion Computing.

**PRECAUTION DE LA FCC :** Cet appareil a subi des tests relatifs au taux d'absorption spécifique (SAR) lorsqu'il est porté près du corps. Il est apparu que l'appareil est conforme aux spécifications FCC relatives à l'exposition RF lorsqu'il est

utilisé dans sa station d'accueil, dans la main ou sur les genoux. Les niveaux maximum de SAR obtenus par les tablettes Motion étaient les suivants : 0,016 W/kg (M1200), 0,027 W/kg (M1300), 0,312 W/kg (M1400), 0,034 W/kg (LE1600) et 0,965 W/kg (LS800). Tout changement ou modification apporté(e) à ce dispositif, sans être approuvé expressément par la partie responsable de la conformité, pourrait vous priver de la possibilité d'utiliser ce dispositif.

**REMARQUE :** L'émetteur à fréquences radio installé dans le PC tablette ne doit pas être utilisé avec une autre antenne ou un autre transmetteur.

#### **Modifications**

La FCC exige que vous sachiez que toute modification apportée à ce dispositif, sans être approuvée expressément par Motion Computing, Inc., pourrait vous priver de la possibilité d'utiliser ce dispositif.

#### **Câbles**

Les branchements au PC tablette doivent être effectués uniquement avec des câbles blindés. Ces câbles réduisent les risques d'interférences avec les communications radio et sont conformes aux règles et aux réglementations de la FCC pour cette classification EMC.

### **Transports aériens**

La FAA (Federal Aviation Administration) exige que vous interrompiez toute opération sans fil avant d'embarquer dans un avion. Cette interdiction s'applique aux dispositifs sans fil internes et externes. Les connexions sans fil internes sont signalées par le témoin lumineux des dispositifs sans fil sur le panneau de contrôle du PC tablette (identifiées par l'icône « sans fil » représentée ici). Si le témoin est allumé ou clignote, la connexion sans fil est active. Des dispositifs externes sans fil peuvent être installés dans la fente de la carte PC ou raccordés au PC tablette. Ils doivent également être

désactivés. Pour plus d'informations sur la désactivation de ces dispositifs, consultez la section **IMPORTANT** ci-dessous.

**IMPORTANT :** Pour désactiver les opérations sans fil *internes* du PC tablette, ouvrez Motion Dashboard en appuyant sur la touche de raccourci n°1. Sous Sans fil, désactivez toutes les connexions sans fil (radios 802.11 ou sans fil interne Bluetooth). Lorsque les opérations sans fil internes du PC tablette sont désactivées, le témoin « sans fil » du panneau de contrôle du PC tablette est éteint. Le PC tablette séries LE et LS dispose d'un bouton d'activation/désactivation qui, lorsqu'il est maintenu enfoncé pendant ½ seconde, interrompt toute opération sans fil.

Pour désactiver les dispositifs sans fil *externes* installés dans la fente de la carte PCMCIA ou raccordés au PC tablette, éjectez la carte ou débranchez le dispositif externe. Pour désactiver les dispositifs externes via le logiciel, consultez les instructions fournies avec le dispositif ou contactez le fabricant.

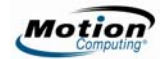

## *Avis IC (Canada uniquement)*

### **Emission involontaire, norme ICES-003**

Canada ICES-003, Class/Classe B

Les PC tablettes Motion Computing entrent dans la catégorie des appareils numériques de classe B selon la norme IC (Industry Canada)

n°3 (ICES-003) portant sur les appareils causant des interférences. Cette catégorie est indiquée sur l'étiquette signalétique sur le fond du PC tablette. Vérifiez que l'étiquette comporte une mention semblable à celle-ci :

Canada ICES-003, Class/Classe B.

This Class B (or Class A, if so indicated on the registration label) digital apparatus meets the requirements of the Canadian Interference-Causing Equipment Regulations.

Cet appareil numérique de la Classe B (ou Classe A, si ainsi indiqué sur l'étiquette d'enregistration) respecte toutes les exigences du Règlement sur le Matériel Brouilleur du Canada.

### **Emission volontaire, norme RSS 210**

Votre PC tablette est équipé de différents dispositifs de communication sans fil à fréquences radio. Il peut contenir des dispositifs d'un ou de plusieurs types radio, fonctionnant sur la bande 450-1 550 KHz, ainsi que des dispositifs fonctionnant sur la bande 2,4 GHz ou 5,4 GHz.

 Tous les dispositifs de type radio intégrés sur le PC tablette sont conformes à la norme RSS 210 d'Industry Canada. Leur fonctionnement est soumis aux deux conditions suivantes : (1) l'appareil ne doit pas causer d'interférences et (2) il doit accepter les interférences reçues, dont celles qui peuvent entraîner un fonctionnement inapproprié de l'appareil.

L'utilisation de ce dispositif est autorisée seulement aux conditions suivantes : (1) il ne doit pas produire de brouillage et (2) l'utilisateur du dispositif doit être prêt a accepter tout brouillage radioélectrique reçu, même si ce brouillage est susceptible de compromettre le fonctionnement du dispositif.

La mention « IC » devant le numéro de certification de l'appareil indique seulement que les spécifications techniques d'Industry Canada ont été respectées.

Cet appareil respecte les limites d'exposition au signal électromagnétique à fréquences radio édictées par Industry Canada pour un environnement non contrôlé de transfert portable.

## **Emission involontaire**

Le symbole CE (Conformité européenne) sur le PC tablette indique le respect de la directive EMC et de la directive de l'Union européenne concernant les basses tensions. Cela signifie que le PC tablette est conforme aux normes techniques suivantes :

- EN 55011 (CISPR 11) Limites et méthodes de mesure des perturbations radioélectriques des appareils industriels, scientifiques et médicaux (ISM)
- EN 55022 (CISPR22) Limites et méthodes de mesure des perturbations radioélectriques des appareils de traitement de l'information (ATI)
- EN 55024 (IEC 61000 4-2, 4-3, 4-3, 4-5, 4-6, 4-8, 4-11) Caractéristiques d'immunité des appareils informatiques – Limites et méthodes de mesure
- EN 61000 3-2 (IEC 61000 3-2) Compatibilité électromagnétique (EMC) 3e Partie : Limites – Section 2 : Limites des émissions de courant harmonique (courant d'entrée inférieur ou égal à 16 A par phase)
- EN 61000 3-3 (IEC 61000 3-3) Compatibilité électromagnétique (EMC) 3e Partie : Limites – Section 3 : Limitations des variations de tension et d'oscillation des systèmes d'alimentation de basse tension d'un appareil dont le courant nominal est inférieur ou égal à 16 A.
- EN60950-1 Sécurité des équipements de technologie de l'information

## **Emission volontaire**

CE XXXX (1)

La marque CE présentée ici est un identifiant d'appareil qui indique que le produit respecte les exigences essentielles de la directive R&TTE 1999/5/EC suite aux tests principaux. Votre

PC tablette est équipé de différents dispositifs de communication sans fil à fréquences radio. Il peut contenir des dispositifs d'un ou de plusieurs types radio, fonctionnant sur la bande 450-1 550 KHz, ainsi que des dispositifs fonctionnant sur la bande 2,4 GHz ou 5,4 GHz. Tous les dispositifs de type radio intégrés sur le PC tablette sont conformes aux normes :

- EN60950-1 Sécurité des équipements de technologie de l'information
- ETS 300-328 Compatibilité électromagnétique et spectre radioélectrique (ERM)
- ETS 300-826 Exigences générales en matière de compatibilité électromagnétique pour les appareils radio
- ETS EN301-489 Compatibilité électromagnétique de la norme pour les équipements et services radio
- ETS EN301-893 Equipements de haute performance RLAN de 5 GHz; EN harmonisée couvrant les exigences essentielles de l'article 3.2 de la Directive R&TTE

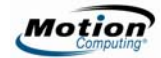

### *België/Belgique*

For outdoor usage only, channels 10 (2457 MHz) and 11 (2462 MHz) are allowed. For private usage outside buildings across public grounds over less than 300 meters, no special registration with IBPT/BIPT (Belgium Institute for Postal services and Telecommunications) is required. Registration to IBPT/BIPT is required for private usage outside buildings across public grounds over more than 300 meters. An IBPT/ BIPT license is required for public usage outside buildings. For registration and license, please contact IBPT/BIPT.

Gebruik buiten gebouw alleen op kanalen 10 (2457 MHz) en 11 (2462 MHz). Voor privé-gebruik buiten gebouw over publieke groud over afstand kleiner dan 300m geen registratie bij BIPT/IBPT nodig; voor gebruik over afstand groter dan 300m is wel registratie bij BIPT/IBPT nodig. Voor publiek gebruik buiten gebouwen is licentie van BIPT/IBPT verplicht. Voor registratie of licentie kunt u contact opnemen met BIPT.

L'utilisation en extérieur est autorisée sur le canal 10 (2 457 MHz) et 11 (2 462 MHz). Pour une utilisation privée en extérieur, dans un espace public, à moins de 300 m des bâtiments, il n'est pas nécessaire de s'enregistrer auprès de l'IBPT (Belgium Institute for Postal Services and Télécommunications). Pour une utilisation à plus de 300 m, l'enregistrement auprès de l'IBPT est nécessaire. Pour une utilisation publique à l'extérieur de bâtiments, une licence de l'IBPT est nécessaire. Pour les enregistrements et les licences, veuillez contacter l'IBPT.

### *Deutschland*

A license is required for outdoor installations. Outdoor use limited to 10 mW e.i.r.p. (milliwatts Equivalent Isotropically Radiated Power) within the band 2454-2483.5 MHz. Check with reseller for the procedure to follow.

Anmeldung im Outdoor-Bereich notwendig, aber nicht genehmigungspflichtig. Im Freiengebrauch begrezt bis 10 mW e.i.r.p. innerhalb des Bandes 2454-2483.5 MHz. Bitte mit Händler die Vorgehensweise abstimmen.

### *France*

Restricted frequency band: only channels 10 and 11 (2457 MHz and 2462 MHz respectively) may be used in France. Outdoor use limited to 10 mW e.i.r.p. (milliwatts Equivalent Isotropically Radiated Power) within the band 2454-2483.5 MHz.

A license is required for every installation, indoor and outdoor. Please contact ART (L'Autorité de Régulation des Télécommunications) for procedure to follow.

Bande de fréquence restreinte : seuls les canaux 10 et 11 (2 457 MHz et 2 462 MHz, respectivement) peuvent être utilisés en France. Utilisation extérieure limitée à 10 mW e.i.r.p dans la bande 2 454-2 483,5 mégahertz.

Toute utilisation, intérieure ou extérieure, est soumise à autorisation. Vous pouvez contacter l'Autorité de Régulation des Télécommunications (http://www.arttelecom.fr) pour connaître la procédure à suivre.

#### *Italia*

A license is required for outdoor installations. Use with outdoor installations is not allowed.

E'necessaria la concessione ministeriale anche per l'uso interno Verificare con i rivenditori la procedura da seguire. L'uso per installazione in esterni non e'permessa.

### *Nederland*

A license is required for outdoor installations. Check with reseller for the procedure to follow.

Licentie verplicht voor gebruik met buitenatennes. Neem contact op met verkoper voor juiste procedure.

## **Appareil Wideband Transmission System Radio**

L'appareil Wideband Transmission System Radio de votre PC tablette renferme une antenne exclusive respectant les directives suivantes :

- English Hereby, Motion Computing, Inc., declares that this Wideband Transmission System Radio is in compliance with the essential requirements and other relevant provisions of Directive 1999/5/EC.
- Deutsch Hiermit erklärt Motion Computing, Inc., dass sich dieser/diese/dieses Wideband Transmission System Radio in Übereinstimmung mit den grundlegenden Anforderungen und den anderen relevanten Vorschriften der Richtlinie 1999/5/EG befindet. Hiermit erklärt Motion Computing, Inc., dass sich dieser/diese/dieses Wideband Transmission System Radio in Übereinstimmung mit den grundlegenden Anforderungen und den anderen relevanten Vorschriften der Richtlinie 1999/5/EG befindet.
- Français Par la présente, Motion Computing, Inc. déclare que l'appareil Wideband Data Transmission System Radio est conforme aux exigences essentielles et aux autres dispositions pertinentes de la directive 1999/5/CE. Par la présente, Motion Computing, Inc. déclare que l'appareil Wideband Data Transmission System Radio est conforme aux exigences essentielles et aux autres dispositions pertinentes de la directive 1999/5/CE.

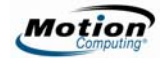

## *Spécifications uniquement pour la série M*

### **Approbation des dispositifs de télécommunications/ modems**

Le dispositif de télécommunications des PC tablettes Motion (série M uniquement) est approuvé pour la connexion au réseau téléphonique dans les pays dont les marques d'approbation figurent sur l'étiquette ou sur un composant interne du PC tablette.

Consultez la documentation fournie avec le produit pour vous assurer que le produit est configuré pour le pays dans lequel vous allez l'utiliser. Si vous choisissez un pays différent de celui dans lequel vous utilisez le produit, la configuration du modem peut constituer une infraction aux réglementations des télécommunications dudit pays. Il est également possible que le modem ne fonctionne pas correctement si vous ne choisissez pas le bon pays. Lorsque vous choisissez un pays, si un message indiquant que le pays n'est pas pris en charge s'affiche, vous ne devez pas utiliser le modem car son utilisation dans ce pays n'a pas été approuvée.

### **Modem (Etats-Unis)**

Les PC tablettes Motion contiennent un modem interne (série M uniquement) qui a été testé et jugé conforme aux normes de la FCC, notamment la partie 68 de la réglementation FCC n° : 5ZXMUL-36273-FB-E ; AC REN : 0.1B ; USOC : RJ11 ; DOC REN :.0.0. Le modem interne se situe sous le couvercle rectangulaire du disque dur, à l'arrière du PC tablette, et arbore l'étiquette mentionnant les réglementations.

### **Modem (Canada)**

Cet appareil respecte les normes de protection, de fonctionnement et de sécurité des réseaux de télécommunications telles que mentionnées dans les documents pertinents concernant les exigences techniques des terminaux. Le numéro de certification Industry Canada confirme la conformité de l'appareil. Le Département ne garantit pas que l'appareil fonctionnera selon vos attentes.

Avant d'installer l'appareil, vous devez vous assurer qu'il peut être connecté aux équipements de l'opérateur local de télécommunications. L'appareil doit également être installé en suivant la méthode appropriée de connexion. Vous devez être conscient que le respect des conditions susmentionnées n'empêchera pas une détérioration du service dans certaines situations.

Les réparations d'appareils certifiés doivent être coordonnées par un représentant désigné par le fournisseur. Toute réparation ou modification de cet appareil sur votre initiative, ou tout dysfonctionnement de l'appareil peuvent autoriser l'opérateur de télécommunications à exiger que vous débranchiez l'appareil.

Pour votre propre protection, vous devez vous assurer que les branchements à la terre de l'alimentation, les lignes téléphoniques et le système de conduites métalliques internes, le cas échéant, sont reliés les uns aux autres. Cette précaution peut s'avérer particulièrement importante en zone rurale.

L'indice d'équivalence de la sonnerie (REN) affecté à chaque terminal fournit une indication du nombre maximal de terminaux que vous être autorisé à connecter à une interface téléphonique. La terminaison d'une interface peut se composer de n'importe quelle combinaison d'appareils, soumise uniquement à l'exigence selon laquelle la somme des REN de tous les dispositifs ne doit pas dépasser 5. Le REN de ce dispositif est 1.

## *Autres avis et marques*

### **Batterie**

Les batteries lithium-ion sans entretien de Motion Computing sont conformes à toutes les réglementations de transport applicables selon les normes du secteur et les normes juridiques. Cela inclut la conformité aux recommandations des Nations Unies sur le transport des marchandises dangereuses, aux réglementations sur les marchandises dangereuses édictées par l'IATA (International Air Transport Agency), 44<sup>e</sup> Edition, 2003, Clause spéciale A45, et aux réglementations DOT américaines concernant la sécurité du transport des batteries lithium-ion. Chaque cellule ou batterie Motion Computing a été testée selon les conditions imposées par le manuel Tests et critères, Partie III, Sous-section 38.3 des Nations Unies.

#### $\bigwedge$ **Sécurité laser**

Pour plus d'informations sur la sécurité et les réglementations concernant les produits de fabricants tiers pouvant contenir des équipements laser de classe 1, consultez la documentation fournie avec le produit.

Les lecteurs de CD-ROM et de DVD/CD-RW Motion sont des produits laser de classe 1. Les lasers de classe 1 ne produisent pas de niveaux de rayonnement nuisibles et sont considérés comme des équipements ne présentant aucun danger pour les yeux. Ces lasers ne sont pas concernés par la majorité des mesures de contrôle. De nombreux lasers de cette classe sont des lasers intégrés à un boîtier, ce qui empêche ou limite l'accès au rayonnement laser. Cependant, il est recommandé de ne pas fixer le faisceau avec les yeux ou de le regarder directement avec des instruments optiques.

## **Equipements sans fil**

Dans certains environnements, l'utilisation de dispositifs sans fil peut être restreinte. Ces restrictions peuvent s'appliquer à bord des avions, dans les hôpitaux, à proximité de substances explosives, dans des endroits présentant un danger, etc. Si vous ne

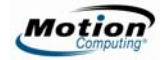

connaissez pas les conditions qui s'appliquent à l'utilisation d'un dispositif, demandez l'autorisation de l'utiliser avant de l'allumer. Pour savoir comment désactiver les dispositifs sans fil internes et externes, consultez la section « Transports aériens » de ce guide.

### **Marque de qualité (Arabie Saoudite)**

Tous les PC tablettes et systèmes Motion respectent les normes de la Marque de qualité émise par la Saudi Arabian Standards Organization (SASO) dans les articles 3 et 12 du Décret royal No. M/10 1392(H) datant de mars 2003.

## *Normes applicables uniquement aux PC tablette et accessoires de série M*

**REMARQUE :** Pour déterminer les réglementations et marques de sécurité qui s'appliquent à un composant, produit ou accessoire spécifique, examinez l'étiquette signalétique apposée sur le produit ou ses composants.

## **Télécommunications (A-Tick) (Australie)**

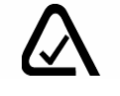

Tous les PC tablettes et systèmes Motion respectent les normes de l'Australian Communications Authority (ASA), Section 3 du document Labeling Notice Radiocommunications Act (A-Tick), daté de 1992, qui porte sur la compatibilité des appareils de télécommunications.

#### **IMPORTANT : AVIS REGLEMENTAIRE EN MATIERE DE TELECOMMUNICATIONS**

L'utilisateur ne doit pas activer la numérotation décadique (impulsion) ou les fonctions Easycall du modem interne du PC tablette. Le PC tablette ne prend pas totalement en charge ces fonctions pour l'Australie et la Nouvelle Zélande. Si vous utilisez ces fonctions, votre équipement n'est plus conforme aux réglementations des télécommunications. Le PC tablette doit être raccordé au réseau de télécommunications par le biais d'un câble de raccordement conforme à la norme ASA TS008.

## **Télécommunications (C-Tick) (Nouvelle-Zélande)**

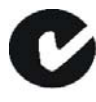

Tous les PC tablettes et systèmes Motion respectent les normes de la Marque de qualité émise par la New Zealand Telecommunications Authority (NZTA) PTC200 pour le modem interne. Le numéro de permis pour le respect des normes apparaît sur l'étiquette signalétique du produit.

#### **IMPORTANT : AVIS REGLEMENTAIRE EN MATIERE DE TELECOMMUNICATIONS**

L'utilisateur ne doit pas activer la numérotation décadique (impulsion) ou les fonctions Easycall du modem interne du PC tablette. Le PC tablette ne prend pas totalement en charge ces fonctions pour l'Australie et la Nouvelle Zélande. Si vous utilisez ces fonctions, votre équipement n'est plus conforme aux réglementations des télécommunications. Le PC tablette doit être raccordé au réseau de télécommunications par le biais d'un câble de raccordement conforme à la norme ASA TS008.

## *Normes applicables uniquement aux PC tablettes Motion M1400, LE1600 et LS800*

### **Module interne Bluetooth**

**Appareil de classe B :** Cet appareil a été testé. Il respecte les limites des appareils numériques de la classe B, selon les termes de la section 15 des règles de la FCC. Ces limites sont prévues pour offrir une protection raisonnable contre les interférences nuisibles lorsque les appareils sont utilisés dans un environnement résidentiel. Cet appareil génère, utilise et peut diffuser de l'énergie à fréquence radio. S'il n'est pas installé et utilisé conformément au manuel d'instructions du fabricant, il peut causer des interférences avec les communications radio. Cependant, il n'existe aucune garantie qu'il n'y aura pas d'interférence dans une installation spécifique. Si cet appareil entraîne des interférences nuisibles à la réception radio ou télévisée, qui peuvent être déterminées en éteignant l'appareil et en le rallumant, vous pouvez corriger ces interférences en suivant un ou plusieurs des conseils suivants :

- Réorientez ou déplacez l'antenne de réception.
- Ecartez l'appareil du récepteur.
- Branchez l'appareil sur une prise d'un circuit différent de celui sur lequel le récepteur est branché.
- Demandez conseil au revendeur ou à un technicien radio/télévision expérimenté pour une assistance technique.

Cet appareil est conforme à la section 15 des règles de la FCC (Federal Communications Commission). Leur fonctionnement est soumis aux deux conditions suivantes :

- L'appareil ne doit pas causer d'interférences nuisibles.
- L'appareil doit supporter les interférences reçues, notamment les interférences qui pourraient causer un fonctionnement inapproprié.

**PRECAUTION DE LA FCC** : Tout changement ou modification apporté(e) à ce dispositif, sans être approuvé expressément par la partie responsable de la conformité, pourrait vous priver de la possibilité d'utiliser ce dispositif.

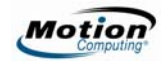

Déclaration de la FCC sur l'exposition aux radiations :

- Cet appareil respecte les limites d'exposition aux radiations édictées par la FCC pour un environnement non contrôlé.
- La spécification suivante s'applique uniquement aux tablettes PC Motion LE1600 et Motion LS800 : Cet appareil respecte les limites d'exposition aux radiations édictées par la FCC pour un environnement non contrôlé, paragraphe 47 CFR 2.1093 (d)(2) au sujet de l'exposition aux fréquences radio émanant d'appareils à fréquences radio. Il fonctionne dans la gamme de fréquences comprise entre 5,15 GHz et 5,25 GHz. Cette gamme de fréquences peut limiter ou restreindre l'utilisation de cet appareil à un usage intérieur. La puissance rayonnée est bien inférieure aux limites d'exposition définies par la FCC. Toutefois, cet appareil doit être utilisé de sorte que la possibilité de contact humain au cours d'un fonctionnement normal soit minimisée. Cet appareil contient un transmetteur à antenne interne dont l'utilisation risque d'être affectée par la présence ou le fonctionnement d'une autre antenne ou d'un autre transmetteur.

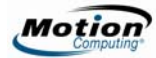

# *Deutsch*

## **Patente**

## *Motion Computing, Inc.*

Weitere Informationen finden Sie unter www.motioncomputing.com/info/patents.asp.

## *Macrovision Corporation*

Dieses Produkt enthält Kopierschutztechnologie, die durch US-amerikanische Patente (u. a. Patentnummern 5.315.448 und 6.836.549) und Patente anderer Länder sowie durch andere geistige Eigentumsrechte geschützt ist. Die Verwendung der Kopierschutztechnologie von Macrovision im Produkt muss durch Macrovision genehmigt werden. Reverse Engineering und Disassemblierung sind verboten.

# **Produktsicherheitshinweise**

MotionTM Tablet PCs und Zubehör sind so konstruiert, um Ihre Sicherheit zu optimieren, Belastungen zu mindern und den Anforderungen der Tragbarkeit zu widerstehen. Um Verletzungen oder Beschädigungen am Gerät zu vermeiden, sollten Sie die folgenden Sicherheitsvorkehrungen befolgen. Die Informationen in diesem Dokument beziehen sich soweit nicht anders angegeben auf die Motion Computing Tablet PCs der M-Serie, LE-Serie und LS-Serie.

## *Haftungsausschluss bei Montage und Installation des Produkts*

Motion Computing übernimmt unter keinem Haftungskonzept (einschließlich und ohne Einschränkung vertraglich, durch unerlaubte Handlung oder gesetzlich festgelegt) die Haftung für jeglichen Verlust, Beschädigung, Personenschäden oder anderen Schaden jeglicher anderer Natur (einschließlich und ohne Einschränkung, direkte, spezielle, zufällige oder Folgeschäden), der direkt oder indirekt durch unsachgemäße Lagerung, Installation oder Benutzung der Produkte von Motion Computing oder sämtlicher anderer Anwendungen auftritt. Um Produkte von Motion<sup>TM</sup> sicher zu installieren und zu nutzen, muss vollste Rücksicht genommen werden auf Insassen, Systeme (zum Beispiel auf die Lage von Treibstoffleitungen, Navigationssystemen, Bremsleitungen, elektrische, Antriebs- und andere Systeme), Airbags und andere Sicherungs- ,Warnungs- oder Schutzeinrichtungen. Ohne Einschränkung des Vorgenannten schließt Motion™ jegliche Verantwortung für die Lagerung, Benutzung oder Installation der Produkte von Motion<sup>TM</sup> aus, die nicht übereinstimmen mit (i) den ursprünglichen Umweltvorschriften und -empfehlungen des Herstellers, des Staates oder den Aufsichtsbehörden zur Lagerung, Benutzung oder Installation der Produkte,

(ii) den schriftlichen Produktinformationen von Motion<sup>TM</sup> oder (iii) den Qualitätsnormen.

## *Grundlegende persönliche Sicherheitsvorkehrungen*

- Nehmen Sie niemals selbst Wartungsarbeiten am Tablet PC oder dessen Komponenten vor. Führen Sie nur solche Installationen durch, für die Motion spezielle Anleitungen anbietet, beispielsweise das Auswechseln des Akkus, einen externen Akku anschließen, die Festplatte wechseln (nur bei LE-Serie und M-Serie) oder Austausch von Speichermodulen. Besuchen Sie die Motion-Website unter www.motioncomputing.de, um eine Liste des Tablet PC-Zubehörs anzuzeigen, das durch den Benutzer gewartet werden kann.
- Um Verletzungen durch einen elektrischen Stromschlag oder einen Brand zu vermeiden:
	- Schalten Sie den Tablet PC vollständig aus, wenn Sie Speichermodule ersetzen, die Festplatte wechseln, den Tablet PC, die Komponenten oder das Gehäuse säubern oder Tätigkeiten mit ähnlichen Arbeitsschritten durchführen. Hierzu schalten Sie zunächst den Strom am Netzschalter ab und entfernen dann den Akku. Danach trennen Sie den Netzstecker von der Stromversorgung.
	- Betreiben Sie den Tablet PC nicht in der Nähe von Wasser, z.B. in der Nähe von Badewannen, Wasch- oder Spülbecken, in feuchten Kellerräumen, in der Nähe von Schwimmbecken oder im Regen. Die von Motion angebotenen Cases, Portfolios und das weitere Zubehör sind weder wassergeschützt noch wasserdicht. Besuchen Sie die Motion-Website für die aktuellste Zubehörliste.
	- Vermeiden Sie das Anschließen oder Trennen von Kabeln, das Durchführen von Wartungsarbeiten sowie das neue Konfigurieren des Produkts bei Gewitter.
	- Vermeiden Sie die Verwendung des verdrahteten Modems oder LANs bei Gewitter. Es besteht ein erhöhtes Risiko von Stromschlägen durch Blitzeinschlag.
	- Führen Sie keine Fremdobjekte in die Belüftungsschlitze oder andere Öffnungen des Tablet PC oder des Zubehörs ein, wie z.B. die PCA-Kartensteckplätze oder die optischen Laufwerkschächte. Andernfalls können Kurzschlüsse in den Innenkomponenten auftreten, die einen Brand oder einen Stromschlag zur Folge haben können.
	- Erden Sie sich während des Installierens von Speichermodulen, indem Sie eine geerdete, leitfähige Oberfläche berühren, wie z.B. ein Gerät mit einem geerdeten Stromkabelstecker. Vermeiden Sie die Berührung mit den Stiftund Leitungskontakten am Speichermodul oder an den internen Schaltkreisen des Tablet PC.
- Sollte der Motion-Akkupack auslaufen und die Flüssigkeit in Ihre Augen geraten, vermeiden Sie es, Ihre Augen zu reiben. Spülen Sie stattdessen Ihre Augen mit

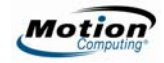

sauberem, fließendem Wasser aus und holen Sie sofort medizinische Hilfe herbei. Es drohen sonst Augenverletzungen.

■ Sollte aus dem Akkupack auslaufende Säure Ihre Haut oder Kleidung berühren, waschen Sie sofort die betreffende Stelle mit fließendem Wasser. Andernfalls kann es zu Hautentzündungen kommen.

## *Entsorgung*

- Für die Herstellung des von Ihnen erworbenen Geräts wurden natürliche Ressourcen genutzt und verbraucht. Das Gerät kann gefährliche Substanzen freigeben, die sich auf die Gesundheit und die Umwelt auswirken könnten, wenn es nicht fachgerecht mithilfe von am Ort vorhandenen Entsorgungssystemen entsorgt wird.
- Um eine Ausbreitung solcher Substanzen in der Umwelt zu verhindern und die Auswirkungen auf die natürlichen Ressourcen zu verringern, bestärken wir Sie darin, die entsprechenden Rücknahme- und Entsorgungssysteme zu nutzen. Diese Entsorgungssysteme können die meisten Materialien Ihres ausgemusterten Geräts nach den gegenwärtigen Umweltbestimmungen wiederverwenden oder recyceln.
- Das Symbol einer durchgestrichenen Mülltonne fordert Sie auf, diese Entsorgungssysteme zu nutzen.
- Falls Sie mehr Informationen zu Sammel-, Entsorgungs-, Wiederverwendungs- und Recycling-Systemen benötigen, wenden Sie sich bitte an Ihre örtliche oder regionale Abfallwirtschaft.
- Sie können sich auch an Motion Computing, Inc. wenden, um mehr Informationen über die Entsorgungsprozesse unserer Produkte zu erhalten.

# *Einrichtungs-Sicherheitsvorkehrungen*

- Beim Einrichten des Tablet PC im Motion FlexDock für die LE-Serie, im Motion MobileDock für die LS-Serie, in der Desktop-Halterung oder mit der Hardtop-Tastatur (nur bei der M-Serie) sollte stets eine ebene Oberfläche verwendet werden, damit es nicht herabfallen kann und somit das Gerät, die Docking Station, die Tastatur, die Anschlüsse und andere Komponenten beschädigt werden.
- Wenn der Tablet PC zwischen Umgebungen mit sehr unterschiedlichen Luftfeuchtigkeits- und Temperaturbereichen bewegt wird, muss genügend Zeit zum Anpassen an die neuen Verhältnisse eingeplant werden.
- Der Tablet PC darf nicht fallen gelassen oder Erschütterungen ausgesetzt werden.
- Üben Sie auf den Tablet PC keinen übermäßigen Druck aus und setzen Sie ihn keinen starken Stößen aus. Übermäßiger Druck oder Stöße können die Tablet PC-Komponenten beschädigen oder weitere Störungen hervorrufen.
- Lesen Sie die Installationsanweisungen, bevor Sie das Gerät an das Netz anschließen.
- Weitere wichtige Informationen über die Montage und Installation von Tablet PCs finden Sie unter "Haftungsausschluss bei Montage und Installation des Produkts" auf Seite 46.

# *Tablet PC-Sicherheitsvorkehrungen*

- Der Tablet PC und dessen Komponenten sollten nicht durch den Benutzer gewartet, demontiert oder modifiziert werden. Sie können dadurch das Gerät oder die zugehörigen Komponenten beschädigen.
- Der Tablet PC ist innerhalb des empfohlenen Temperaturbereichs zu betreiben: +5 °C bis +35 °C (+41 °F bis +95 °F). Lagerungstemperatur: -20 °C bis +60 °C  $(+4 °F)$  bis +140 °F).
- Bestimmte Umgebungen können Partikel oder Schmutz mit sich bringen, die an der Tablet PC-Anzeige oder an der Stiftspitze haften bleiben können. Um zu verhindern, dass die Anzeige beschädigt wird, sollte sie oft mit dem gelieferten oder einem anderen weichen Tuch gesäubert werden. Sie können ein Fensterreinigungsmittel oder Wasser auf das Tuch einbringen, allerdings sollten Flüssigkeiten nicht direkt auf die Anzeige gesprüht werden.
- Stiftspitzen sollten regelmäßig ausgewechselt werden, vor allem wenn die Arbeitsumgebung Staubpartikel oder Schmutz aufweist. Sollte der Stift auf eine raue Oberfläche fallen, kann die Stiftspitze beschädigt werden oder Schmutz kann in die Stiftspitze eindringen, wodurch die Tablet PC-Anzeige beschädigt werden kann. Anleitungen zum Auswechseln von Stiftspitzen finden Sie im *Motion Tablet PC-Benutzerhandbuch*, das Ihrem Tablet PC beiliegt, oder durch die Motion-Website unter www.motioncomputing.de, wo Sie die aktuellste Version des *Handbuchs* herunterladen können*.*
- Bewahren Sie den Stift im Stifthalterschacht des Tablet PC auf. Das Tragen des Stifts in einer Tasche, einem Werkzeugkasten oder anderem Behälter, in dem Schmutz enthalten sein kann, kann eine eventuelle Beschädigung der Stiftspitze zur Folge haben oder Schmutzpartikel darin einbetten, womit die Anzeige beschädigt werden kann.

## *Warnung zu gefährlichen oder mit hohem Risiko behafteten Handlungen*

■ Dieses Computersystem wurde nicht zum Einsatz als medizinisches Gerät oder zur Benutzung bei gefährlichen oder mit hohem Risiko behafteten Handlungen konzipiert, wie beispielsweise der Betrieb von Kernkraftanlagen, von Flugnavigations- oder Flugkommunikationssystemen, von Krankenhausabläufen oder medizinischen Vorgängen, von Flugsicherungsgeräten, die Behandlung, der Diagnose oder der Überwachung von Patienten oder jeglicher weitere Einsatz, in dem das Versagen des Computersystems zum Tode, zu Verletzungen oder zu ernsten Umweltbeschädigungen führen könnte.

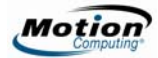

## *Verkabelungs- und Netzkabel-Sicherheitsvorkehrungen*

- Für andere Länder ausgelegte Netzkabelsets müssen die entsprechenden Sicherheitsanforderungen für das jeweilige Land erfüllen. Verwenden Sie den entsprechenden Netzadapter und das entsprechende Netzkabel für Ihr Land. Weitere Informationen über Netzkabelsetbedingungen erhalten Sie durch den Motion-Händler, von dem Sie das Produkt erworben haben oder wenden Sie sich an Motion Computing, wenn Sie das Produkt direkt von uns erworben haben.
- Falls kein Netzkabel dem Tablet PC oder dem Zubehörteil beigelegt wurde, erwerben Sie ein für Ihr Land zugelassenes Netzkabel, das der erforderlichen Nennspannung/dem erforderlichen Nennstrom des Tablet PC entspricht.
- Wenn Sie ein Verlängerungskabel mit dem Netzadapter verwenden, stellen Sie sicher, dass der Gesamtnennstrom der mit dem Verlängerungskabel verbundenen Produkte nicht den Nennstrom des Verlängerungskabels überschreitet.
- Wenn das Netzkabel benutzt wird, muss sichergestellt werden, dass es so um Objekte gelegt wird, dass es nicht eingeschnitten oder durchstochen werden kann.

## *Netzadapter-Sicherheitsvorkehrungen*

- Der Tablet PC darf nur mit dem dafür zugelassenen Netzadapter und Netzkabel betrieben werden. Die Benutzung eines anderen Netzadapters kann einen Brand oder eine Explosion zur Folge haben.
- Platzieren Sie den Netzadapter zum Betreiben des Tablet PC oder zum Laden des Akkus an einem gut belüfteten Ort, wie z.B. auf einer Schreibtischoberfläche oder auf dem Boden. Decken Sie den Netzadapter nicht mit Papieren oder anderen Gegenständen ab, die die Kühlung reduzieren können. Der Netzadapter darf nicht benutzt werden, wenn er sich in der Tragetasche befindet.
- Achten Sie darauf, dass das Netzadapterkabel so liegt, dass keine Gegenstände darauf liegen und dass niemand darauf treten oder darüber stolpern kann.
- Achten Sie beim Ziehen von Netzkabeln darauf, dass Sie am Netzstecker und nicht am Kabel ziehen. Halten Sie während des Herausziehens den Netzstecker so, dass die Anschlusszinken gerade ausgerichtet sind, um Verbiegungen zu vermeiden. Vergewissern Sie sich vor dem Anschluss eines Kabels, dass beide Anschlüsse richtig ausgerichtet sind.

## *Akkupack-Warnungen und Sicherheitsvorkehrungen*

■ Der Tablet PC enthält einen internen Lithium-Ionen (Li-Ionen)-Akkupack. Ersetzen Sie den internen Akkupack nur mit einem Motion-Akku oder einem von Motion zugelassenen gleichwertigen Äquivalent, um die Gefahr einer Explosion oder Verletzung zu verhindern.

- Falls Sie einen externen Akkupack zum Betreiben Ihres Tablet PC verwenden, darf nur ein durch Motion empfohlenes Produkt eines Drittanbieters benutzt werden. Das Benutzen eines externen Akkus, das nicht von Motion empfohlen wird, kann dazu führen, dass der Tablet PC überhitzt, Rauch abgibt, explodiert und/oder in Brand gerät und somit Verletzungen und Gerätebeschädigungen hervorruft.
- Benutzen Sie den Akkupack nicht zusammen mit anderen Arten von Akkupacks (z.B. mit Trockenzellen-Akkupacks) außer der bei Motion Computing erhältlichen externen optionalen Batterie (nur LE-Serie) oder mit Akkupacks unterschiedlicher Kapazitäten oder Marken. Dies kann dazu führen, dass er während des Betriebs zu weit entladen oder während des Ladens überladen wird, wodurch der Akku Säure abgeben, überhitzen, Rauch abgeben, explodieren und/oder in Brand geraten kann.
- Akkus nicht ins Feuer werfen. Es besteht Explosionsgefahr. Gebrauchte Akkus nach den Anweisungen des Herstellers entsorgen. Das Etikett am Akku gibt den Herstellernamen an. Weitere Informationen über die Entsorgung von Akkus finden Sie im Abschnitt "Akkupack-Entsorgung" im *Handbuch*.
- Verwenden oder lassen Sie den Akku nicht in der Nähe einer Hitzequelle. Hitze kann die Isolierung zum Schmelzen bringen und weitere Sicherheitsvorrichtungen beschädigen, wodurch der Akku Säure abgeben, überhitzen, Rauch abgeben, explodieren und/oder in Brand geraten kann.
- Tauchen Sie den Akku nicht in Wasser und vermeiden Sie den Kontakt des Akkus mit Nässe. Die Sicherheitsvorrichtungen des Akkus können beschädigt werden, es kann zu Hochstrom- und Hochspannungsüberschlägen kommen, abnormale chemische Reaktionen sind möglich, wodurch er Säure abgeben, überhitzen, Rauch abgeben, explodieren und/oder in Brand geraten kann.
- Demontieren oder modifizieren Sie nicht den Akkupack. Sollte er demontiert werden, kann er Säure abgeben, überhitzen, Rauch abgeben, explodieren und/oder in Brand geraten.
- Verbinden Sie nicht den positiven (+) und den negativen (-) Pol mit einem Metallobjekt, wie z.B. einem Draht. Es kann zu einem Kurzschluss kommen, wodurch der Akku Säure abgeben, überhitzen, Rauch abgeben, explodieren und/oder in Brand geraten kann.
- Stechen Sie weder mit einem spitzen Gegenstand durch den Akku noch schlagen Sie mit einem Hammer darauf. Der Akku sollte nicht geworfen werden. Diese Vorgänge können ihn beschädigen oder deformieren, interne Kurzschlüsse können hervorgerufen werden, wodurch er Säure abgeben, überhitzen, Rauch abgeben, explodieren und/oder in Brand geraten kann.
- Benutzen Sie keinen offensichtlich deformierten oder beschädigten Akkupack, wodurch dieser Säure abgeben, überhitzen, Rauch abgeben, explodieren und/oder in Brand geraten kann.
- Führen Sie am Akkupack keine Lötarbeiten durch. Hitze kann die Isolierung zum Schmelzen bringen und weitere Sicherheitsvorrichtungen beschädigen, wodurch der Akku Säure abgeben, überhitzen, Rauch abgeben, explodieren und/oder in Brand geraten kann.
- Bewahren Sie den Akkupack an einem für Kinder unzugänglichen Ort auf. Stellen Sie sicher, dass Kinder den Akkupack nicht aus dem Tablet PC oder Ladegerät entfernen können.

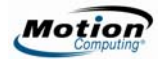

- Sollte der Akkupack undicht sein, einen unangenehmen Geruch abgeben, Hitze erzeugen, sich verfärben oder deformieren oder auf andere Weise während der Benutzung abnormal erscheinen, entfernen Sie den Akku sofort aus dem Tablet PC oder Ladegerät und stellen Sie den weiteren Gebrauch des Akkus ein. Falls dies beim erstmaligen Gebrauch passieren sollte, senden Sie den Akku an Ihren Motion-Händler oder an Motion Computing zurück, wenn Sie ihn direkt von uns erworben haben.
- Transportieren Sie nicht die in Ihrem Tablet PC *verwendeten Lithium-Ionen-Akkuspacks im aufgegebenen Gepäck*. Sie können zusätzlich zum im Tablet PC enthaltenen Akku bis zu zwei Ersatzakkus im *Handgepäck* mitnehmen. Der Transport von Akkus im aufgegebenen Gepäck oder von mehr als zwei Ersatzakkus im Handgepäck ist ein Verstoß gegen Transportvorschriften. Vergessen Sie nicht, die Akkus aus dem Ladegerät zu entfernen, bevor Sie diese im Handgepäck oder aufgegebenen Gepäck transportieren.

### *Batterie-Sicherheitsvorkehrungen (Zink-Kohle und Alkalin)*

- Halten Sie Batterien von Kindern fern.
- Legen Sie nicht alte und neue Batterien oder Batterien unterschiedlicher Art gleichzeitig ein (wie z.B. Zink-Kohle- und Alkali-Batterien).
- Entfernen Sie alte, schwache oder verbrauchte Batterien sobald wie möglich und führen Sie diese der Wiederverwertung zu oder entsorgen Sie diese ordnungsgemäß.
- Sollte eine Batterie undicht sein, entfernen Sie alle Batterien und entsorgen Sie diese ordnungsgemäß. Bevor Sie die Batterien ersetzen, säubern Sie den Batterieschacht nach den Anweisungen des Batterieherstellers. Sollte Ihre Haut oder Kleidung mit Batteriesäure in Berührung kommen, spülen Sie diese sofort mit Wasser aus.

# *Batterie-Warnungen (Zink-Kohle und Alkalin)*

■ Batterie-Elektrolyte sind ätzend, KÖNNEN DIE AUGEN UND HAUT VERLETZEN UND SIND NACH DEM VERSCHLUCKEN UNTER UMSTÄNDEN GIFTIG. Vermeiden Sie die folgenden Handlungen, die eine plötzliche Abgabe von Batterie-Elektrolyten zur Folge haben könnten:

Öffnen, durchstechen oder zerstören Sie nicht die Batterien. Erhitzen Sie nicht die Batterien.

Verbrennen Sie die Batterien nicht in einem Feuer, um sie zu entsorgen.

## *Akkuladegerät-Sicherheitsvorkehrungen*

Lesen Sie vor Intriebnahme des Geräts die Dokumentation. Hier stehen weitere Informationen über den Ladevorgang und Sicherheitsvorkehrungen zur Verfügung.

- Zum Laden oder Wiederaufladen der Akkus darf nur ein Motion-Ladegerät verwendet werden. Dieses wurde spezifisch zu diesem Zweck entwickelt. Das Laden des Akkus mit einem Ladegerät, das nicht von Motion stammt, kann zu Hochstrom- und Hochspannungsüberschlägen führen, abnormale chemische Reaktionen sind möglich, wodurch der Akku Säure abgeben, überhitzen, Rauch abgeben, explodieren und/oder in Brand geraten kann.
- Akkuladetemperatur: Die Umgebungstemperatur des zu ladenden Akkus sollte zwischen 0 ºC und +40 ºC (+32 ºF bis +104 ºF) liegen. Das Laden des Akkus außerhalb von diesem Bereich kann die Akkuleistung beeinträchtigen oder die Akkulebensdauer vermindern.
- Laden Sie den Akkupack nicht in der Nähe von Feuer oder wenn es sehr heiß ist. Hohe Temperaturen können das Wiederaufladen hemmen oder die eingebauten Sicherheitsmerkmale beschädigen. Hitze kann auch dazu führen, dass der Akku Säure abgeben, überhitzen, Rauch abgeben, explodieren und/oder in Brand geraten kann.
- Möchten Sie das Ladegerät im aufzugebenden Gepäck transportieren, entnehmen Sie vorher bitte die Akkus.

# *Akkupack-Entsorgung*

- Entsorgen Sie die Lithium-Ionen-Akkupacks nur an genehmigten Entsorgungsstätten. Um eine geeignete Stätte zu finden, wenden Sie sich an die für Ihren Wohnort zuständigen Entsorgungsbeamten oder suchen Sie nach einer Akku-Recycling-Website, die nahe gelegene Entsorgungsstätten aufführt.
- Entsorgen Sie die Akkupacks nicht in einem offenen Feuer, in einem Müllbehälter, in einem für Akkus ungeeigneten Recycling-Behälter oder auf eine andere Art, die eine Umweltschädigung darstellt.

## *Reisesicherheitsvorkehrungen*

- Weitere Informationen über den Transport von Akkus erhalten Sie im Teil "Batterie-Sicherheitsvorkehrungen".
- Legen Sie den Tablet PC während der Flugreise nicht in ein Gepäckfach über dem Sitz oder in ein anderes Fach, wo er umherrutschen könnte, und geben Sie den Computer nicht als Gepäckstück auf.
- Lassen Sie den Tablet PC nicht durch einen Metalldetektor laufen. Sie können den Computer röntgen lassen, ohne dass Komponenten beschädigt werden.
- Halten Sie einen geladenen Akku bereit, bevor Sie den Tablet PC manuell überprüfen lassen. Unter Umständen können Sie dazu aufgefordert werden, den Tablet PC einzuschalten.

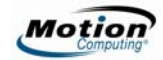

## *Sicherheitsvorkehrungen für internes Modem (nur M-Serie)*

- Das an Ihren Tablet PC (nur M-Serie) anzuschließende Modemkabel muss einem Kabel der Nr. 26 AWG oder höher (American wire gauge) entsprechen und einen den UL-Bestimmungen entsprechenden RJ-11 modularen Stecker aufweisen.
- Verbinden Sie niemals ein Modemkabel (RJ-11) mit einer Netzwerkschnittstelle (RJ-45). Der Anschluss kann hierdurch beschädigt werden.
- Lesen Sie den Abschnitt "Genehmigungen für Telekommunikationsgeräte/ Modems" in diesem Handbuch für wichtige Informationen über die Benutzung von Modems.

## *Komponentenersatz-Sicherheitsvorkehrungen (nur LE- Serie und M-Serie)*

- Installieren und verwenden Sie nur durch Motion Computing verkaufte Komponenten mit Ihrem Tablet PC. Eine unsachgemäße Installation oder Verwendung von nicht durch Motion genehmigten Komponenten kann den Tablet PC und/oder die Komponenten beschädigen und somit das Erlöschen der Garantie zur Folge haben.
- Aktuell durch Motion Computing erhältliche Komponenten, die durch den Benutzer gewartet werden können, umfassen einen Netzwerkadapter (zur allgemeinen Benutzung eingestuft), Speichermodule, 3- oder 6-Zellenakkus, eine externe optionale Batterie sowie Endkappen (nur M-Serie). Neue Komponenten können von Zeit zu Zeit hinzugefügt werden. Wenden Sie sich an Motion Computing für weitere Informationen über den Ersatz von einzelnen Komponenten.
- Nehmen Sie den Austausch von *internen* Tablet PC-Komponenten nicht selber vor, wie z.B. die Festplatte, Bluetooth-Karte, Antennen, Fingerabdruckmodulkomponenten usw. Diese Handlungen können den Tablet PC oder dessen Komponenten beschädigen sowie das Erlöschen der Garantie zur Folge haben.

# *Drahtlose Mini-PCI-Geräte*

Motion Computing verkauft und empfiehlt bestimmte Mini-PCI-Geräte für die Tablet PCs, die nur durch Motion oder durch qualifizierte Motion-Händler installiert werden sollten. Wenden Sie sich an Motion Computing oder Ihren autorisierten Motion-Händler, um Informationen über von Motion empfohlene drahtlose Mini-PCI-Geräte zu erhalten.

# *Zubehör-Sicherheitsvorkehrungen*

- Lesen Sie die Ihrem Zubehör beiliegenden Anleitungen aufmerksam durch, bevor Sie das Zubehör einrichten oder in Betrieb nehmen. Das von Ihnen erworbene Motion-Zubehörteil kann eine Dokumentation über Sicherheit, Vorkehrungen und Hinweise enthalten, die zum Einstellen oder Betrieb des Zubehörteils nötig sind. Diese Dokumentation kann unter anderem entsprechende Informationen über Funktionalität, Verwendungseinschränkungen, Benutzerwartung, Akkuentsorgung, Umgangsvorkehrungen oder elektrostatische Entladung für das Produkt enthalten.
- Die von Motion angebotenen Cases, Portfolios und das weitere Zubehör sind weder wassergeschützt noch wasserdicht. Besuchen Sie die Motion-Website für die aktuellste Zubehörliste.

## *Von Motion empfohlenes Zubehör von Drittanbietern*

- Benutzen Sie nur von Motion empfohlenes Zubehör von Drittanbietern mit einem Motion Tablet PC.
- Sollten Sie ein von Motion nicht empfohlenes Zubehörgerät von Drittanbietern verwenden, erfolgt dies auf Ihre eigene Gefahr und kann dazu führen, dass Ihr Tablet PC oder das Zubehörgerät beschädigt wird und dass die Garantie erlischt.

# *Persönliches Wohlbehagen*

**GESUNDHEITSHINWEIS**: Die langwierige Benutzung einer Tastatur oder einer Maus kann unter Umständen zu Verletzungen oder Krankheiten führen. Weitere Informationen erhalten Sie auf der Website http://www.gesundheit.de.

Sie können kurzzeitig auftretendes Unbehagen in den Händen, Armen, Schultern, im Nacken und weiteren Körperteilen verhindern, indem Sie:

- Öfters Pausen einlegen, um sich zu strecken oder Ihre Arbeitsposition zu ändern.
- Ihre Hände und Handgelenke oft ruhen lassen, sodass sie sich von sich wiederholenden Bewegungen erholen können. Benutzen Sie ein Wrist Pad.
- Die Verwendung des Touch Pads auf einer Tastatur oder des Tablet PC-Stifts ändert die Art, in der Sie Ihre Hände und Handgelenke benutzen. Hierdurch wird eine Erholung von der Tasten- oder Mausbenutzung ermöglicht.

Im Falle, dass diese Symptome weiterbestehen oder Schmerzen, Kribbeln, Gefühllosigkeit, ein brennendes Gefühl oder Steifheit umfassen, SOLLTEN SIE DIESE WARNHINWEISE AUF KEINEN FALL IGNORIEREN. BEGEBEN SIE SICH SO BALD WIE MÖGLICH IN ÄRZTLICHE BEHANDLUNG.

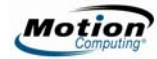

# **Vorschrifts- und Sicherheitseinhaltungserklärung**

Die folgenden Abschnitte beschreiben länder- und örtlichkeitsspezifische Vorschriftsund Sicherheitseinhaltungserklärungen.

**HINWEIS:** Um festzustellen, welche Vorschrifts- und Sicherheitsmarken für ein bestimmtes Produkt, eine Komponente oder ein Zubehörgerät gelten, überprüfen Sie das Produktetikett, das am Produkt oder an der Komponente angebracht ist.

## *Federal Communications Commission (FCC)- Erklärung (USA)*

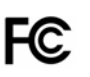

Elektromagnetische Interferenz (EMI) ist eine elektromagnetische Störung, die den Betrieb von elektronischen Geräten beeinträchtigt bzw. deren Qualität extrem verschlechtert, behindert oder unterbricht. Diese Strahlung kann lizenzierte Funkdienste, wie AM-/FM-Radio- und Fernsehrundfunk, Funktelefondienste, Radar, Flugsicherung und Anrufmelder beeinträchtigen, verschlechtern oder anderweitig behindern.

Die FCC-Bestimmungen haben Radiofrequenz (RF)-Strahlungsbegrenzungen festgesetzt, um ein störungsfreies RF-Spektrum zu gewährleisten. Viele elektronische Geräte, wie z.B. Computer, erzeugen RF-Energie als Folge der ordnungsgemäßen Benutzung und unterliegen daher diesen Bestimmungen.

Ihr Motion Tablet PC-System, Motion FlexDock für die LE-Serie, Motion MobileDock für die LS-Serie, Hardtop-Tastatur und alle weiteren Zubehörgeräte wurden so ausgelegt und eingestuft, dass sie den Grenzwerten der Aufsichtsbehörden für Elektromagnetische Verträglichkeit (Electromagnetic Compatibility, EMC) entsprechen. Elektromagnetische Verträglichkeit (EMV) ist die Fähigkeit von elektronischen Geräten, wie Computer, ordnungsgemäß in einer elektronischen Umgebung zusammenzuarbeiten. Es gibt jedoch keine Garantie dafür, dass bei einer bestimmten Installation keine Störungen auftreten. Kommt es durch das Gerät zu Störungen im Radio- oder Fernsehempfang, was sich durch Ein- oder Ausschalten des Geräts feststellen lässt, sollte der Benutzer versuchen, die Störung durch eine oder mehrere der folgenden Maßnahmen zu beheben:

- Empfangsantenne neu ausrichten oder versetzen.
- Den Standort des Tablet PC und Empfängers ändern.
- Abstand zwischen Tablet PC und Empfänger erhöhen.
- Den Tablet PC und Empfänger an unterschiedliche Stromkreise anschließen.

Wenden Sie sich an den Händler oder einen erfahrenen Rundfunk- und Fernsehtechniker.

### **Nicht vorgesehener Strahler nach FCC Part 15**

Das Einstufungsetikett auf Motion Tablet PCs, dem Motion FlexDock für die LE-Serie, dem MobileDock für die LS-Serie, der Hardtop-Tastatur und allen weiteren Zubehörgeräten gibt die jeweilige Klasse (A oder B) des Geräts an. Geräte der Klasse B weisen ein FCC-Logo (hier zu sehen) oder eine FCC-ID auf dem Etikett auf. Geräte der Klasse A weisen keine FCC-ID auf dem Etikett auf. Nachdem Sie die Klasse des Geräts herausgefunden haben, lesen Sie die jeweilige nachstehende Erklärung und die FCC-Hinweise in diesem *Sicherheits- und Vorschriftshandbuch*.

- Klasse A gilt für kommerzielle oder industrielle Umgebungen.
- Klasse B gilt für Wohngebiete.

Dieses Gerät entspricht den Grenzwerten für ein digitales Gerät der Klasse B, gemäß Abschnitt 15 der FCC-Bestimmungen. Der Betrieb des Geräts unterliegt folgenden zwei Bedingungen:

- Dieses Gerät darf keine Störungen verursachen.
- Dieses Gerät muss jegliche Störung aufnehmen, die unerwünschte Auswirkungen haben kann.

**Digitales Gerät der Klasse A:** Die Prüfung dieses Geräts hat ergeben, dass die Grenzwerte für ein digitales Gerät der Klasse A, gemäß Teil 15 der FCC-Bestimmungen, eingehalten werden. Diese Grenzwerte wurden festgelegt, um einen angemessenen Schutz gegen Störungen bei der Installation in Wohnbereichen zu bieten. Das Gerät nutzt Hochfrequenzenergie und kann diese erzeugen und abstrahlen. Dies kann zu Störungen im Funkwellenempfang führen, wenn das Gerät nicht entsprechend der Anleitung installiert und betrieben wird. Der Betrieb dieses Geräts in Wohnbereichen kann zu ernsthaften Störungen führen. In diesem Fall muss der Benutzer auf eigene Kosten die erforderlichen Maßnahmen zur Beseitigung der Störung ergreifen.

**Digitales Gerät der Klasse B:** Die Prüfung dieses Geräts hat ergeben, dass die Grenzwerte für ein digitales Gerät der Klasse B, gemäß Teil 15 der FCC-Bestimmungen, eingehalten werden. Diese Grenzwerte wurden festgelegt, um einen angemessenen Schutz gegen Störungen bei der Installation in Wohnbereichen zu bieten. Das Gerät nutzt Hochfrequenzenergie und kann diese erzeugen und abstrahlen. Dies kann zu Störungen im Funkwellenempfang führen, wenn das Gerät nicht entsprechend der Anleitung installiert und betrieben wird. Es gibt jedoch keine Garantie dafür, dass bei einer bestimmten Installation keine Störungen auftreten. Kommt es durch das Gerät zu Störungen im Radio- oder Fernsehempfang, was sich durch Ein- oder Ausschalten des Geräts feststellen lässt, sollte der Benutzer versuchen, die Störung durch eine oder mehrere der folgenden Maßnahmen zu beheben:

- Empfangsantenne neu ausrichten oder versetzen
- Abstand zwischen Gerät und Empfänger erhöhen
- Gerät an einen Ausgang eines anderen Stromkreises anschließen, an dem der Empfänger nicht angeschlossen ist

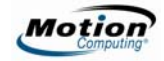

■ Wenden Sie sich an den Händler oder einen erfahrenen Rundfunk- und Fernsehtechniker

Die folgenden Informationen werden auf dem Gerät oder den Geräten, die in diesem Dokument beschrieben sind, nach den Bestimmungen der FCC-Richtlinien angegeben:

- Modellnummern: T001 (Motion M1200 Tablet PC), T002 (Motion M1300 Tablet PC), T003 (Motion M1400 Tablet PC), T004 (Motion LE1600 Tablet PC), TS01 (Motion LS800 Tablet PC)
- Firmenname: Motion Computing, Inc.
- 8601 RR 2222 Building II
- Austin, Texas 78730
- 512-637-1100

### **Vorgesehener Strahler nach FCC Part 15**

In Ihrem Tablet PC ist ein niederfrequentes, drahtloses Radiofrequenzkommunikationsgerät eingebettet. Dieses kann ein oder mehrere Radiogeräte enthalten, die im 450-1550 KHz-Bereich arbeiten, sowie Geräte, die im 2,4 oder 5,4 GHz-Bereich arbeiten. Alle in Ihrem Tablet PC eingebetteten Radiogeräte unterliegen allen Bedingungen zur Benutzung gemäß den FCC-Bestimmungen und Vorschriften.

Dieses Gerät entspricht den Radiofrequenz-Emissionsgrenzwerten der FCC, die für ein unkontrolliertes Umfeld von beweglichen Übertragungen dargelegt wurden. Dieses Gerät wurde bei einer Entfernung von 20 cm auf Radiofrequenz-Emission geprüft. Der Betrieb dieses Geräts bei einer Entfernung von weniger als 20 cm zwischen dem Sendeelement und Personen setzt diese Personen keinen Radiofrequenz-Emissionsgrenzwerten aus, die die FCC-Richtlinien für Radiofrequenz-Emission überschreiten.

Der Betrieb des drahtlosen Kommunikationsgeräts unterliegt folgenden zwei Bedingungen:

- Dieses Gerät darf keine Störungen verursachen.
- Dieses Gerät muss jegliche Störung aufnehmen, die unerwünschte Auswirkungen haben kann.

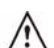

**ACHTUNG:** Versuchen Sie nicht, das drahtlose Kommunikationsgerät im Tablet PC selbst zu reparieren. Bei einer Zuwiderhandlung kann der Garantieanspruch für den Tablet PC erlöschen. Wenden Sie sich an Ihren Motion Händler oder an Motion Computing, um Information darüber zu erhalten, wie Sie Ihr drahtloses Kommunikationsgerät reparieren lassen können.

**FCC-VORSICHTSERKLÄRUNG:** Dieses Gerät wurde in Körpernähe auf eine spezifische Absorptionsrate (SAR) getestet. Das Gerät entspricht bei der Verwendung der Dockingstation, beim Halten in der Hand oder auf den Knien den FCC-Anforderungen für Strahlungsbelastung. Folgende maximale SAR-Werte wurden für die Tablet PCs von Motion gemessen: 0,016 W/kg (M1200), 0,027 W/kg (M1300), 0,312 W/kg (M1400), 0,034 W/kg (LE1600) und 0,965 W/kg (LS800). Jegliche Änderungen, die nicht ausdrücklich von der für die Einhaltung der Richtlinien verantwortlichen Stelle genehmigt wurden, kann die Berechtigung des Benutzers zur Verwendung des Geräts erlöschen.

**HINWEIS:** Der Radiofrequenzstrahler in Ihrem Tablet PC darf nicht zusammen mit einer anderen Antenne oder einem anderen Sendegerät platziert oder betrieben werden.

#### **Modifizierungen**

Gemäß den Vorschriften der FCC sind Benutzer darauf hingewiesen, dass durch an diesem Gerät vorgenommene Änderungen oder Modifizierungen, die nicht ausdrücklich von Motion Computing, Inc., genehmigt wurden, die Betriebszulassung des Geräts erlöschen kann.

#### **Kabel**

Verbindungen zu diesem Tablet PC dürfen nur mit abgeschirmten Kabeln erfolgen. Dadurch werden mögliche Störungen mit Radiokommunikationen vermindert und den Bestimmungen und Richtlinien der FCC für diese EMV-Klassifizierung wird entsprochen.

### **Erklärung zum Reisen mit dem Flugzeug**

FAA-Bestimmungen verlangen, dass Sie Ihre drahtlosen Arbeitsvorgänge vor dem Einstieg in ein Flugzeug unterbrechen. Dies betrifft interne sowie externe drahtlose Geräte. Interne drahtlose Verbindungen werden durch die Drahtlos-LED an der Tablet PC-Vorderseite angezeigt (durch das hier gezeigte Drahtlos-Symbol gekennzeichnet). Wenn die LED leuchtet oder blinkt, ist Ihre drahtlose Verbindung aktiv. Externe drahtlose Geräte können im PCMCIA-Kartensteckplatz oder am Tablet PC angebracht werden und müssen auch deaktiviert werden. Weitere Informationen über das

Deaktivieren dieser Geräte erhalten Sie im nachstehenden Abschnitt **WICHTIG**.

**WICHTIG**: Um *interne drahtlose* Tablet PC-Vorgänge zu deaktivieren, öffnen Sie das Motion Dashboard, indem Sie Hot Key Nr.1 betätigen und alle drahtlosen Vorgänge deaktivieren (802.11 oder interne, drahtlose Bluetooth-Radios). Wenn interne drahtlose Vorgänge des Tablet PC deaktiviert sind, bleibt die Drahtlos-LED an der Tablet PC-Vorderseite dunkel. Der Tablet PC der LE- und LS-Serie verfügt auch über eine kabellose An-/Aus-Schaltfläche, durch die kabellose Vorgänge unterdrückt werden, wenn diese gedrückt und für eine halbe Sekunde gehalten wird.

Um *externe* drahtlose Geräte zu deaktivieren, die im Tablet PC PCMCIA-Kartensteckplatz oder am Tablet PC angebracht sind, entnehmen Sie die Karte oder unterbrechen Sie die Stromversorgung des externen Geräts. Um externe Geräte über die Software zu deaktivieren, lesen Sie die Anleitungen, die Ihrem Gerät beigelegt wurden, oder wenden Sie sich an den Gerätehersteller.

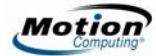

## *IC-Erklärung (Kanada)*

### **Nicht vorgesehener Strahler nach ICES-003**

#### Canada ICES-003, Class/Classe B

Motion Computing Tablet PCs werden entsprechend der kanadischen IC-Norm Nr. 3 für störungsverursachende Geräte (Industry

Canada (IC) Interference-Causing Equipment Standard #3, ICES-003) als digitale Geräte der Klasse B klassifiziert. Diese Klassifizierung befindet sich auf dem Etikett an der Unterseite Ihres Tablet PC. Lesen Sie die Erklärung

"Canada ICES-003, Class/Classe B" auf dem Etikett.

Dieses digitale Gerät der Klasse B (oder Klasse A, falls so auf dem Registrierungsetikett vermerkt) entspricht den kanadischen Bestimmungen für störungsverursachende Geräte (Canadian Interference-Causing Equipment Regulations).

Cet appareil numérique de la Classe B (ou Classe A, si ainsi indiqué sur l'étiquette d'enregistration) respecte toutes les exigences du Règlement sur le Matériel Brouilleur du Canada.

### **Vorgesehener Strahler nach RSS 210**

In Ihrem Tablet PC ist ein niederfrequentes, drahtloses Radiofrequenzkommunikationsgerät eingebettet. Dieses kann ein oder mehrere Radiogeräte enthalten, die im 450-1550 KHz-Bereich arbeiten, sowie Geräte, die im 2,4 oder 5,4 GHz-Bereich arbeiten.

 Alle in Ihrem Tablet PC eingebetteten Radiogeräte unterliegen der RSS 210 der Industry Canada. Der Betrieb des Geräts unterliegt folgenden zwei Bedingungen: (1) Dieses Gerät darf keine Störungen verursachen und (2) dieses Gerät muss jegliche Störung aufnehmen, die unerwünschte Auswirkungen haben kann.

L'utilisation de ce dispositif est autorisée seulement aux conditions suivantes: (1) il ne doit pas produire de brouillage et (2) l'utilsateur du dispositif doit éntre prét a accepter tout brouillage radioélectrique recu, meme si ce brouillage est susceptible de compromettre le fonctionnement du dispositif.

Das "IC" vor der Gerätezertifizierungsnummer gibt lediglich an, dass den technischen Spezifikationen der Industry Canada entsprochen wurde.

Dieses Gerät entspricht den Radiofrequenz-Emissionsgrenzwerten der Industry Canada, die für ein unkontrolliertes Umfeld von beweglichen Übertragungen dargelegt wurden.

## **Nicht vorgesehener Strahler**

Die Kennzeichnung mit dem Conformité Européne-Symbol auf dem Tablet PC gibt an, dass dieses Gerät den Bestimmungen der EMV-Richtlinie sowie der Richtlinie für Niederspannungsgeräte der Europäischen Union entspricht. Dies bedeutet, dass der Tablet PC den folgenden technischen Normen entspricht:

- EN 55011 (CISPR 11) Industrielle, wissenschaftliche und medizinische Hochfrequenzgeräte (ISM-Geräte) - Funkstörungen - Grenzwerte und Messverfahren.
- EN 55022 (CISPR22) Grenzwerte und Messverfahren für Funkstörungen von Einrichtungen der Informationstechnik.
- EN 55024 (IEC 61000 4-2, 4-3, 4-3, 4-5, 4-6, 4-8, 4-11) Einrichtungen der Informationstechnik - Störfestigkeitseigenschaften - Grenzwerte und Prüfverfahren.
- EN 61000 3-2 (IEC 61000 3-2) Elektromagnetische Verträglichkeit (EMV) Teil 3: Grenzwerte - Abschnitt 2: Grenzwerte für Oberschwingungsströme (Geräte-Eingangsstrom <= 16 A je Leiter)
- EN 61000 3-3 (IEC 61000 3-3) Elektromagnetische Verträglichkeit (EMV) -Teil 3: Grenzwerte - Abschnitt 3: Grenzwerte für Spannungsschwankungen und Flicker in Niederspannungsnetzen für Geräte mit einem Eingangsstrom <= 16 A
- EN60950-1 Produktsicherheit (Safety of Information Technology Equipment)

## **Vorgesehener Strahler**

CE XXXX (?)

Die hier gezeigte CE-Kennzeichnung stellt eine Gerätekennzeichnung dar, die besagt, dass das Produkt die von der Europäischen Kommission verabschiedete Richtlinie

RTTE Directive 1999/5/EC erfüllt. In Ihrem Tablet PC ist ein niederfrequentes, drahtloses Radiofrequenzkommunikationsgerät eingebettet. Dieses kann ein oder mehrere Radiogeräte enthalten, die im 450-1550 KHz-Bereich arbeiten, sowie Geräte, die im 2,4 oder 5,4 GHz-Bereich arbeiten. Alle in Ihrem Tablet PC eingebetteten Radiogeräte unterliegen den Normen:

- EN60950-1 Produktsicherheit (Safety of Information Technology Equipment)
- ETS 300-328 Elektromagnetische Verträglichkeit und Funkspektrumangelegenheiten (ERM)
- ETS 300-826 Allgemeine EMV-Anforderungen an Funkgeräte (General EMC requirements for radio equipment)
- ETS EN301-489 Elektromagnetische Verträglichkeit (EMC), Standard für Funkgeräte und -Dienstleistungen
- ETS EN301-893 5Ghz Leistung der RLA, harmonisierte EN, die die grundlegenden Anforderungen nach Artikel 3.2 der RTTE-Richtlinie erfüllen.

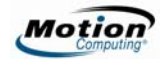

### *Belegië/Belgique*

For outdoor usage only, channels 10 (2457 MHz) and 11 (2462 MHz) are allowed. For private usage outside buildings across public grounds over less than 300 meters, no special registration with IBPT/BIPT (Belgium Institute for Postal services and Telecommunications) is required. Registration to IBPT/BIPT is required for private usage outside buildings across public grounds over more than 300 meters. An IBPT/ BIPT license is required for public usage outside buildings. For registration and license, please contact IBPT/BIPT.

Gebruik buiten gebouw alleen op kanalen 10 (2457 MHz) en 11 (2462 MHz). Voor privé-gebruik buiten gebouw over publieke groud over afstand kleiner dan 300m geen registratie bij BIPT/IBPT nodig; voor gebruik over afstand groter dan 300m is wel registratie bij BIPT/IBPT nodig. Voor publiek gebruik buiten gebouwen is licentie van BIPT/IBPT verplicht. Voor registratie of licentie kunt u contact opnemen met BIPT.

L'utilisation en extérieur est autorisé sur le canal 10 (2457 MHz) et 11 (2462 MHz). Dans le cas d'une utilization privée, à l'extérieur d'un bâtiment, audessus d'un espace public, aucun enregistrement n'est pas nécessaire pour une distance de moins de 300m. Pour une distance supérieure à 300m un enregistrement auprés de l'IBPT est requisé. Pour une utilisation publique à l'extérieur de bâtiments, une licence de l'IBPT est requise. Pour les enregistrements et licences, veuillez contacter l'IBPT.

### *Deutschland*

A license is required for outdoor installations. Outdoor use limited to 10 mW e.i.r.p. (milliwatts Equivalent Isotropically Radiated Power) within the band 2454-2483.5 MHz. Check with reseller for the procedure to follow.

Eine Anmeldung im Outdoor-Bereich ist notwendig, aber nicht genehmigungspflichtig. Beim Gebrauch im Freien begrenzt bis 10 mW e.i.r.p. innerhalb des 2454- 2483.5 MHz-Bandes. Bitte stimmen Sie sich mit Ihrem Händler bezüglich der Vorgehensweise ab.

### *France*

Restricted frequency band: only channels 10 and 11 (2457 MHz and 2462 MHz respectively) may be used in France. Outdoor use limited to 10 mW e.i.r.p. (milliwatts Equivalent Isotropically Radiated Power) within the band 2454-2483.5 MHz.

A license is required for every installation, indoor and outdoor. Please contact ART (L'Autorité de Régulation des Télécommunications) for procedure to follow.

Bande de fréquence restreinte: seuls les canaux 10 à 11 (2457 et 2462 MHz respectivement) doivent être utilisés en France. Utilisation extérieure limitée à 10 mW e.i.r.p dans la bande 2454-2483.5 mégahertz.

Toute utilisation, qu'elle soit intérieure ou extérieure, est soumise à autorisation. Vous pouvez contacter L'Autorité de Régulation des Télécommunications (http://www.arttelecom.fr) pour la procédure à suivre.

### *Italia*

A license is required for indoor use. Use with outdoor installations is not allowed.

E'necessaria la concessione ministeriale anche per l'uso interno Verificare con i rivenditori la procedura da seguire. L'uso per installazione in esterni non e'permessa.

### *Nederland*

A license is required for outdoor installations. Check with reseller for the procedure to follow.

Licentie verplicht voor gebruik met buitenatennes. Neem contact op met verkoper voor juiste procedure.

## **Breitbandübertragungssystemradio**

Das Breitbandübertragungssystemradio in Ihrem Tablet PC umfasst eine spezielle Antenne, die den folgenden Richtlinien entspricht:

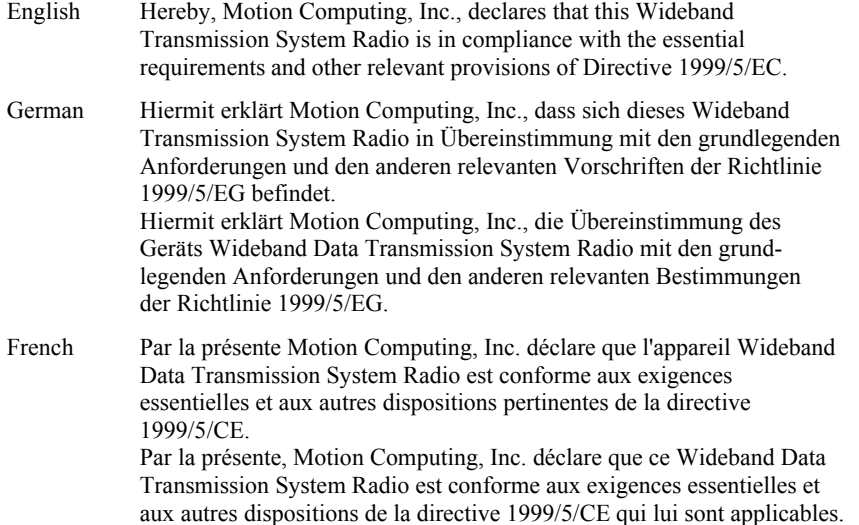

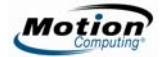

### *Verordnungen für die M-Serie*

### **Genehmigungen für Telekommunikationsgeräte/Modems**

Das Telekommunikationsgerät in Motion Tablet PCs (nur M-Serie) wurde für den Anschluss an ein Telefonnetz in den Ländern zugelassen, deren Genehmigungskennzeichnungen auf dem Typenschild auf der Unterseite des Tablet PC oder auf einer internen Tablet PC-Komponente angegeben sind.

Bitte lesen Sie die im Lieferumfang des Produkts enthaltene Dokumentation durch, um sicherzustellen, dass das Produkt für das Land, in dem es eingesetzt wird, korrekt konfiguriert wurde. Wenn Sie ein Land auswählen, bei dem es sich nicht um das Land handelt, in dem sich das Gerät befindet, verletzt die Konfiguration des Modems möglicherweise die Telekommunikationsverordnungen/-gesetze dieses Landes. Die Auswahl eines falschen Landes kann zudem den Betrieb des Modems beeinträchtigen. Wenn Sie ein Land auswählen und die Nachricht erhalten, dass dieses Land nicht unterstützt wird, bedeutet dies, dass das Modem nicht für den Einsatz in diesem Land zugelassen ist und daher auch nicht verwendet werden sollte.

### **US-Verordnungen bezüglich Modems**

Jeder Motion Tablet PC enthält ein internes Modem (nur M-Serie), das insbesondere Abschnitt 68 der FCC-Bestimmungen entspricht. Nr: 5ZXMUL-36273-FB-E; AC REN:0.1B; USOC:RJ11; DOC REN:.0.0. Das interne Modem befindet sich unter der rechteckigen Festplattenlaufwerksabdeckung an der Rückseite des Tablet PC und enthält das Vorschriftenetikett.

### **Kanadische Verordnungen bezüglich Modems**

Dieses Gerät erfüllt alle Anforderungen zum Schutz von Telekommunikationsnetzen sowie bezüglich des Betriebs und der Sicherheit, wie sie in den entsprechenden technischen Dokumenten beschrieben sind. Die Zertifizierung wird bestätigt, indem das Gerät mit dem Industry Canada (IC)-Zeichen ausgezeichnet ist. Das Ministerium übernimmt keine Gewähr, dass das Gerät zur Zufriedenheit des Benutzers funktioniert.

Vor der Installation des Geräts hat der Benutzer sicherzustellen, dass die Anbindung an Einrichtungen der lokalen Telefongesellschaft erlaubt ist. Das Gerät muss fachlich einwandfrei installiert werden. Der Kunde sollte beachten, dass die Einhaltung der Voraussetzungen oben keine Gewähr für eine gleich bleibende Leistung in allen Situationen ist.

Reparaturen an zertifizierten Geräten dürfen nur von einem vom Lieferanten benannten Vertreter durchgeführt werden. Bei Reparaturen oder Änderungen, die der Benutzer selbst an diesem Gerät vornimmt, oder bei Fehlfunktionen des Geräts kann

die Telefongesellschaft den Benutzer auffordern, das Gerät vom Anschluss zu entfernen.

Der Benutzer muss zu seinem eigenen Schutz sicherstellen, dass die Erdungen des Geräts, der Telefonleitungen und etwaiger interner Wasserleitungen aus Metall miteinander verbunden sind. Diese Vorsichtsmaßnahme gilt insbesondere für ländliche Gebiete.

Der Anschlusswert jedes Terminals (REN) weist auf die maximal zulässige Zahl von Terminals hin, die mit einem Telefonanschluss verbunden werden dürfen. Der Abschluss einer Schnittstelle kann aus einer beliebigen Kombination von Geräten bestehen, deren Summe von RENs nicht höher als fünf (5) sein darf. Der Anschlusswert für dieses Gerät beträgt 1.

### *Weitere Erklärungen und Marken*

### **Batterie-Erklärung**

Von Motion Computing versiegelte Lithium-Ionen-Batterien entsprechen allen geltenden Transportvorschriften, die durch Industrie- und rechtliche Normen vorgeschrieben sind. Dies schließt die Einhaltung der UN Recommendations on the Transport of Dangerous Goods sowie der IATA (International Air Transport Agency) Gefahrgut-Vorschriften, 44. Ausgabe, 2003, Sonderbestimmung A45, sowie der geltenden U.S. DOT-Vorschriften zum sicheren Transport von Lithium-Ionen-Batterien mit ein. Jede Motion Computing-Zelle oder -Batterie wurde gemäß dem UN Handbuch Prüfungen und Kriterien, Teil III, Unterabschnitt 38.3 geprüft.

#### $\bigwedge$ **Laser-Sicherheitserklärung**

Für Sicherheits- und Vorschriftsinformationen über Produkte von Drittanbietern, die Lasergeräte der Klasse 1 enthalten können, lesen Sie bitte die Dokumentation, die dem Produkt beiliegt. Motion CD ROM- und DVD CD-RW-Laufwerke sind als Laserprodukte der Klasse 1 eingestuft. Ein Laser der Klasse 1 kann keine schädlichen Strahlungswerte erzeugen und wird somit als augensicher eingestuft. Diese Laser sind von den meisten Kontrollmaßnahmen ausgenommen. Viele Laser dieser Klasse sind in einem Gehäuse eingebettet, das den Zugang zur Laserstrahlung entweder unterbindet oder einschränkt. Wir empfehlen jedoch, dass Sie nicht direkt in den Strahl blicken, auch nicht mit optischen Instrumenten.

### **Erklärungen zu drahtlosen Geräten**

In bestimmten Umgebungen kann der Betrieb von drahtlosen Geräten eingeschränkt sein. Diese Einschränkungen können sich auf den Gebrauch an Bord von Flugzeugen, in Krankenhäusern, in der Nähe von Sprengstoffen, in Gefahrenzonen usw. beziehen. Falls Sie nicht wissen, ob der Betrieb des Geräts gestattet ist, holen Sie bitte eine

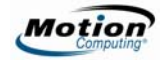

entsprechende Auskunft bei der zuständigen Stelle ein, bevor Sie dieses Gerät einschalten. Anweisungen zum Abschalten des drahtlosen Geräts erhalten Sie im Teil "Erklärung zum Reisen mit dem Flugzeug" in diesem Handbuch.

## **Saudi Arabian Quality Mark**

All Motion Tablet PCs and Motion Tablet PC systems meet the Quality Mark standards issued by the Saudi Arabian Standards Organization (SASO) in Articles 3 and 12 in Royal Decree No. M/10 dated 1392(H) - 03-03.

## *Nur für Tablet PCs der M-Serie und Zubehör geltende Normen*

**HINWEIS:** Um festzustellen, welche Vorschrifts- und Sicherheitsmarken für ein bestimmtes Produkt, eine Komponente oder ein Zubehörgerät gelten, überprüfen Sie das Produktetikett, das am Produkt oder an der Komponente angebracht ist.

### **Australische Telekommunikationserklärung (A-Tick)**

Alle Motion Tablet PCs und Motion Tablet PC-Systeme entsprechen den Standards der Australischen Telekommunikationsbehörde (Australian Communications Authority, ASA) der Schedule 3 des Labeling Notice Radiocommunications Act of 1992 (A-Tick) zur Kompatibilität für Benutzergeräte zur Telekommunikation.

**WICHTIGE TELEKOMMUNIKATIONS-VORSCHRIFTSINFORMATIONEN** 

Der Benutzer darf das dekadische (Puls)-Wählverfahren oder die Easycall-Funktionen des internen Modems im Tablet PC nicht aktivieren. Der Tablet PC unterstützt diese Funktionen nicht für Australien und Neuseeland. Bei Benutzung dieser Funktionen erlischt die Telekommunikationseinhaltung. Der Tablet PC darf nur mithilfe eines die Bedingungen der ASA TS008 erfüllenden Kabels mit dem Telekommunikationsnetzwerk verbunden werden.

### **Neuseeländische (Telekommunikationserklärung) (C-Tick)**

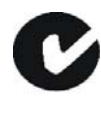

Alle Motion Tablet PCs und Motion Tablet PC-Systeme entsprechen den Standards der New Zealand Telecommunications Authority (NZTA) PTC200 für das interne Modem. Die Zulassungsnummer, die für diese Einhaltung ausgegeben wurde, ist auf dem Vorschriftenetikett des Produkts aufgeführt.

#### **WICHTIGE TELEKOMMUNIKATIONS-VORSCHRIFTSINFORMATIONEN**

Der Benutzer darf das dekadische (Puls)-Wählverfahren oder die Easycall-Funktionen des internen Modems im Tablet PC nicht aktivieren. Der Tablet PC unterstützt diese Funktionen nicht für Australien und Neuseeland. Bei Benutzung dieser Funktionen erlischt die Telekommunikationseinhaltung. Der Tablet PC darf nur mithilfe eines die Bedingungen der ASA TS008 erfüllenden Kabels mit dem Telekommunikationsnetzwerk verbunden werden.

## *Nur für Motion M1400, LE1600 und LS800 Tablet PCs geltende Normen*

### **Erklärung zum internen Bluetooth-Modul**

**Digitales Gerät der Klasse B:** Die Prüfung dieses Geräts hat ergeben, dass die Grenzwerte für ein digitales Gerät der Klasse B, gemäß Teil 15 der FCC-Bestimmungen, eingehalten werden. Diese Grenzwerte wurden festgelegt, um einen angemessenen Schutz gegen Störungen bei der Installation in Wohnbereichen zu bieten. Das Gerät nutzt Hochfrequenzenergie und kann diese erzeugen und abstrahlen. Dies kann zu Störungen im Funkwellenempfang führen, wenn das Gerät nicht entsprechend der Anleitung installiert und betrieben wird. Es gibt jedoch keine Garantie dafür, dass bei einer bestimmten Installation keine Störungen auftreten. Kommt es durch das Gerät zu Störungen im Radio- oder Fernsehempfang, was sich durch Ein- oder Ausschalten des Geräts feststellen lässt, sollte der Benutzer versuchen, die Störung durch eine oder mehrere der folgenden Maßnahmen zu beheben:

- Empfangsantenne neu ausrichten oder versetzen
- Abstand zwischen Gerät und Empfänger erhöhen
- Gerät an einen Ausgang eines anderen Stromkreises anschließen, an dem der Empfänger nicht angeschlossen ist
- Wenden Sie sich an den Händler oder einen erfahrenen Rundfunk- und Fernsehtechniker.

Dieses Gerät entspricht den Grenzwerten für ein digitales Gerät der Klasse B, gemäß Abschnitt 15 der FCC-Bestimmungen. Der Betrieb des Geräts unterliegt folgenden zwei Bedingungen:

- Dieses Gerät darf keine Störungen verursachen.
- Dieses Gerät muss jegliche Störung aufnehmen, die unerwünschte Auswirkungen haben kann.

**FCC-VORSICHTSERKLÄRUNG**: Jede Umwandlung oder Veränderung, die nicht ausdrücklich von der für die Einhaltung der relevanten Richtlinien verantwortlichen Partei genehmigt worden ist, kann unter Umständen zum Erlöschen der Betriebserlaubnis führen.
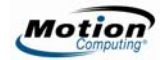

FCC-Erklärung über Radiofrequenz-Emissionen:

- Dieses Gerät entspricht den Radiofrequenz-Emissionsgrenzwerten der FCC, die für ein unkontrolliertes Umfeld von beweglichen Übertragungen dargelegt wurden.
- Die folgende Erklärung trifft nur auf Motion LE1600 und Motion LS800 Tablet PCs zu: Dieses Gerät wurde getestet und entspricht den Radiofrequenz-Emissionsgrenzwerten der FCC, die für ein unkontrolliertes Umfeld unter 47 CFR 2.1093 Paragraph (d)(2) hinsichtlich der RF-Strahlung von Radiostrahlern dargelegt wurden. Der Betrieb findet im Frequenzbereich 5,15GHz ~ 5,25 GHz statt. Dieser Frequenzbereich kann unter Umständen die effektive Benutzung dieses Geräts in einer Innenumgebung limitieren oder einschränken. Die abgestrahlte Ausgangsleistung liegt weit unterhalb den Grenzen, die durch die FCC-Radiofrequenz-Strahlungsbegrenzungen festgesetzt wurden. Beim Betrieb des Geräts sollte dennoch darauf geachtet werden, dass Menschen das Gerät nach Möglichkeit nicht berühren sollen. Dieses Gerät enthält einen internen Antennensender, dessen effektive Benutzung einschränkt werden kann, wenn er zusammen mit einer anderen Antenne oder einem anderen Sendegerät platziert oder betrieben wird.

 *Deutsch 67*

## Copyright Motion Computing Incorporated, March 2007. All rights reserved. P/N 024-02-0037 Rev. X10

Motion Computing is a registered trademark and the Motion logo is a trademark of Motion Computing, Inc. All other trademarks and registered trademarks are the property of their respective owners.

## Copyright Motion Computing Incorporated, marc 2006. Tous droits réservés. P/N 024-02-0037 Rév. X10

Motion Computing est une marque déposée et le logo Motion est une marque commerciale de Motion Computing, Inc. Toutes les autres marques commerciales et marques déposées sont la propriété de leur détenteur respectif.

## Copyright Motion Computing Incorporated, März 2007. Alle Rechte vorbehalten. P/N 024-02-0037 Rev. X10

Motion Computing ist ein eingetragenes Warenzeichen und das Motion-Logo ist ein Warenzeichen von Motion Computing, Inc. Alle anderen Warenzeichen und eingetragenen Warenzeichen sind Eigentum ihrer jeweiligen Inhaber.

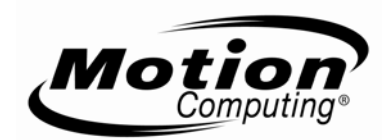